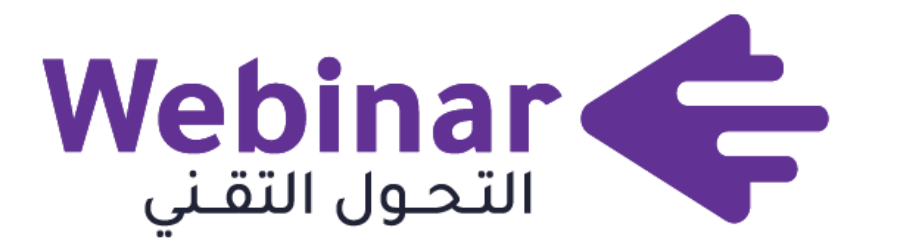

التحول التقني TechTrans

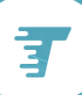

**[webinars.tts.sa](https://webinars.altqniah.sa/)**

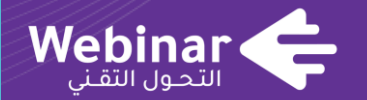

# **التقنية وزيادة اإلنتاجية في رمضان**

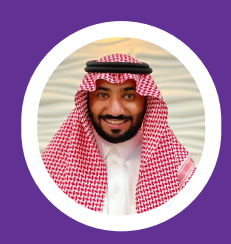

عبدالعزيز بن يوسف المديني

@3zalmadeni

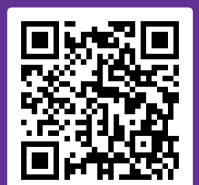

سأسعد بتعليقاتكم

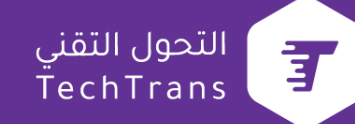

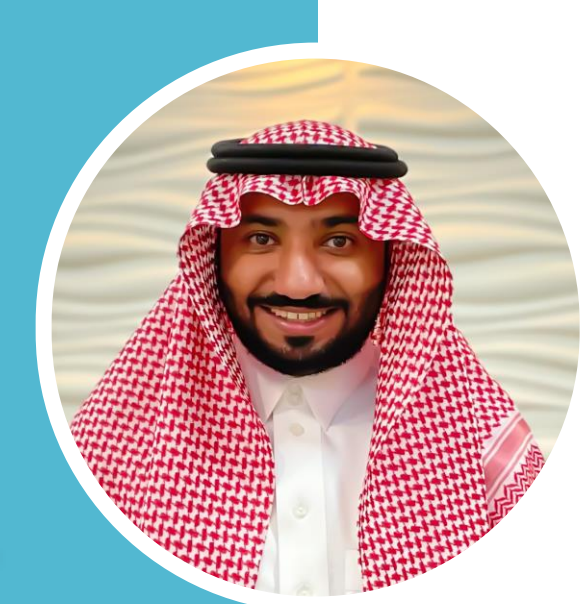

**عبدالعزيز بن يوسف المديني مدرب في توظيف التقنية في الحياة اليومية | مدون تقني | منتج لألفكار.**

## **محاور اللقاء :**

**- جوالك مساعدك الشخصي في إنجاز مهامك. - تطبيقات إدارة المهام وزيادة اإلنتاجية .**

**- المعوقات الشخصية في إدارة المهام التقنية .**

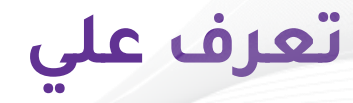

التحول التقنى 了 TechTrans

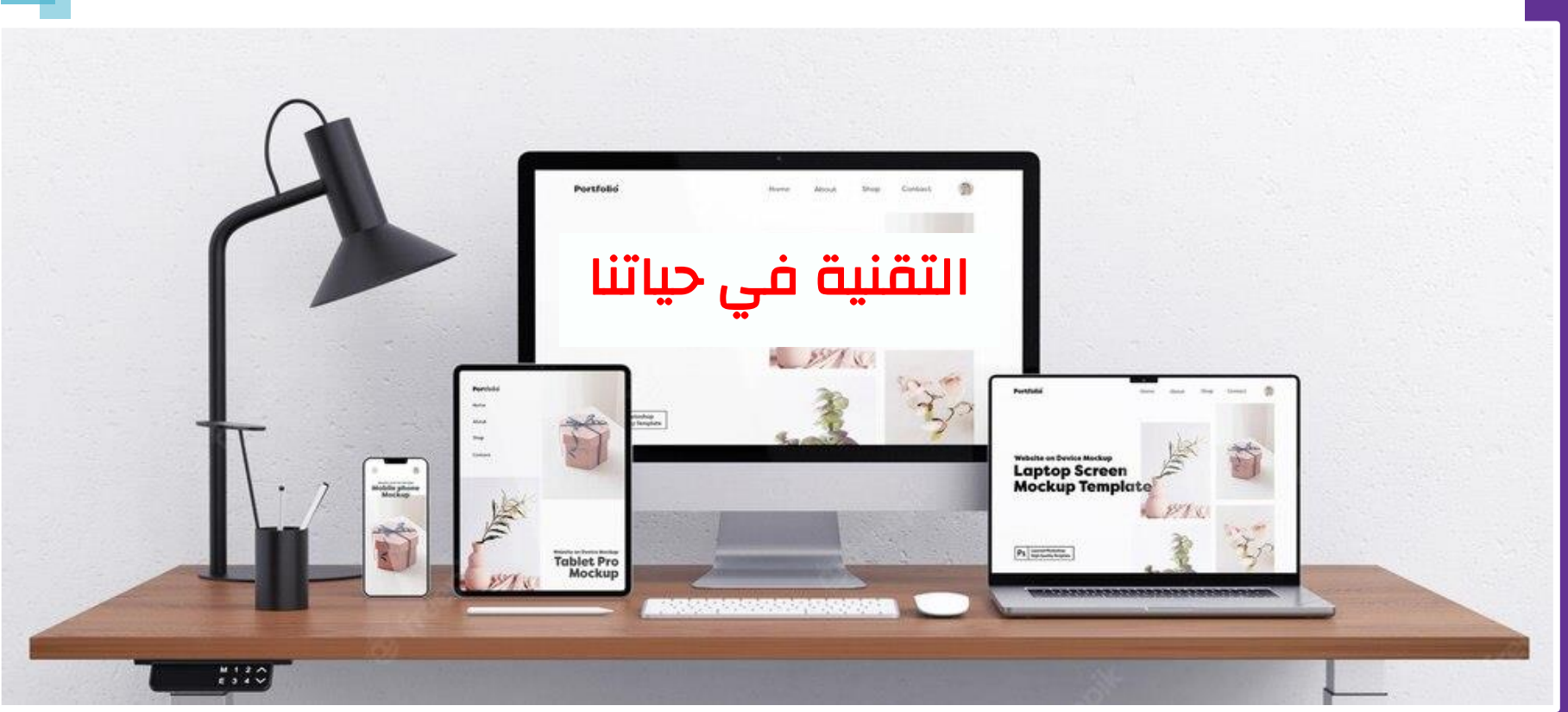

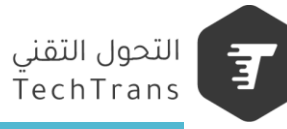

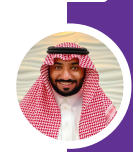

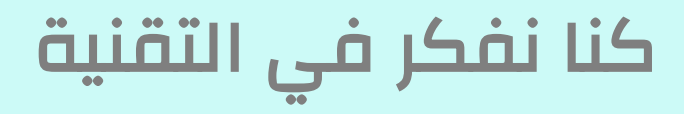

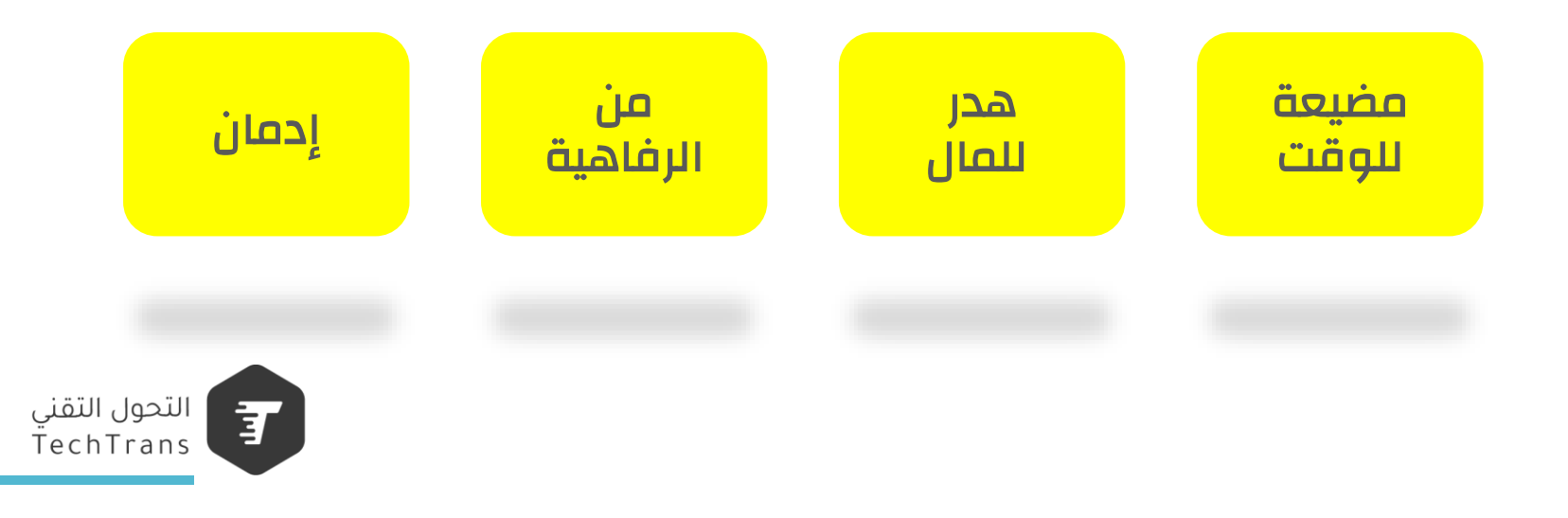

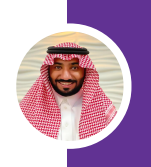

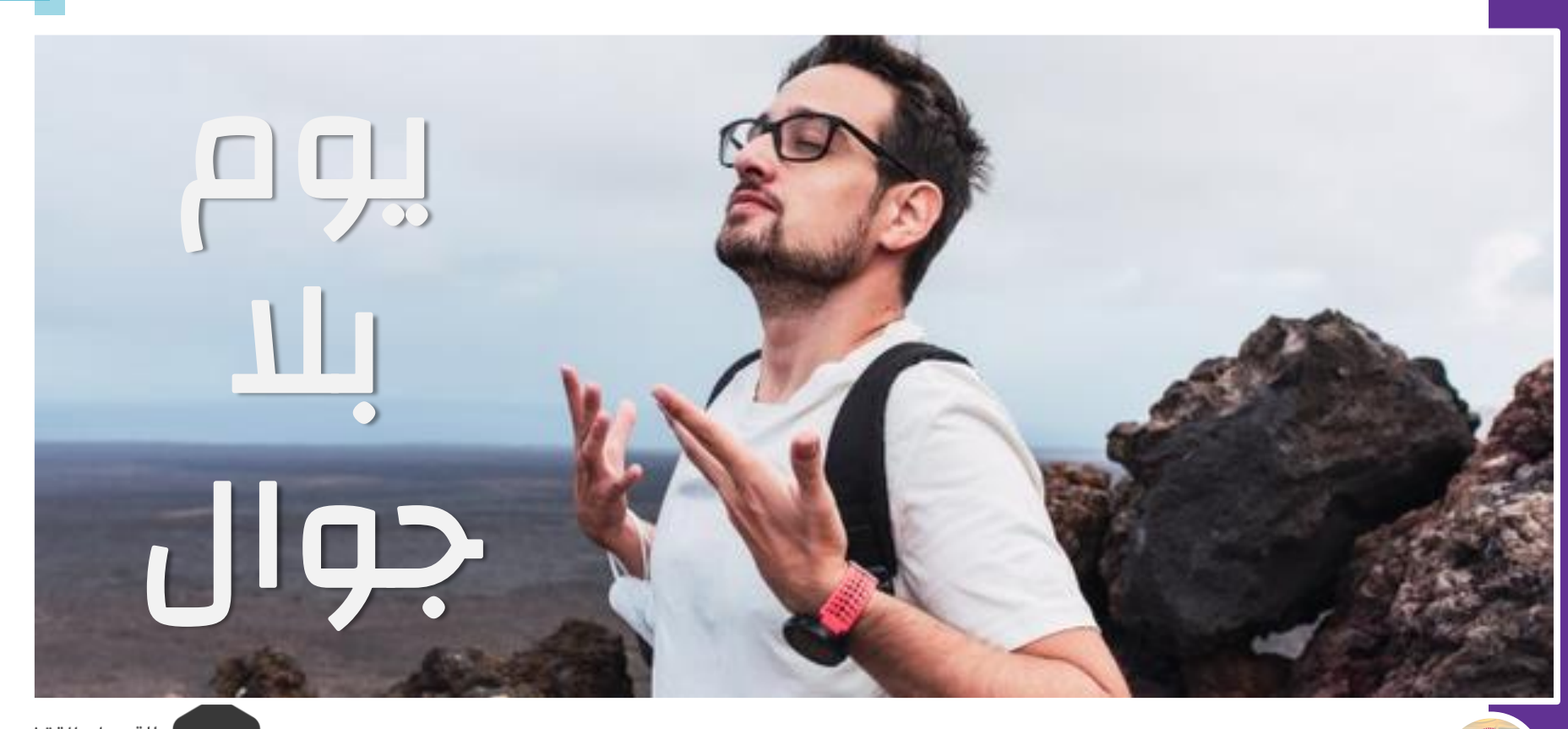

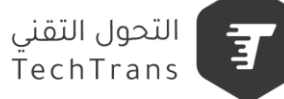

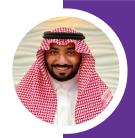

# استخداماتنا لألجهزة الذكية

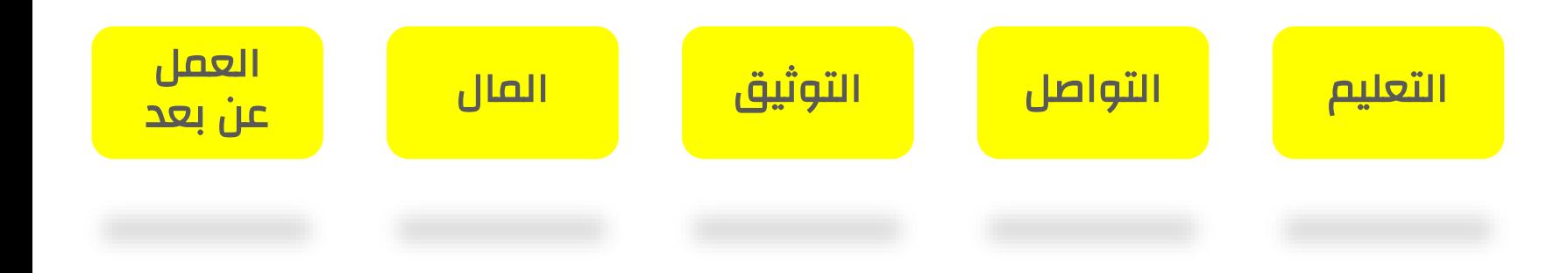

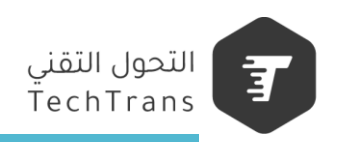

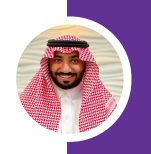

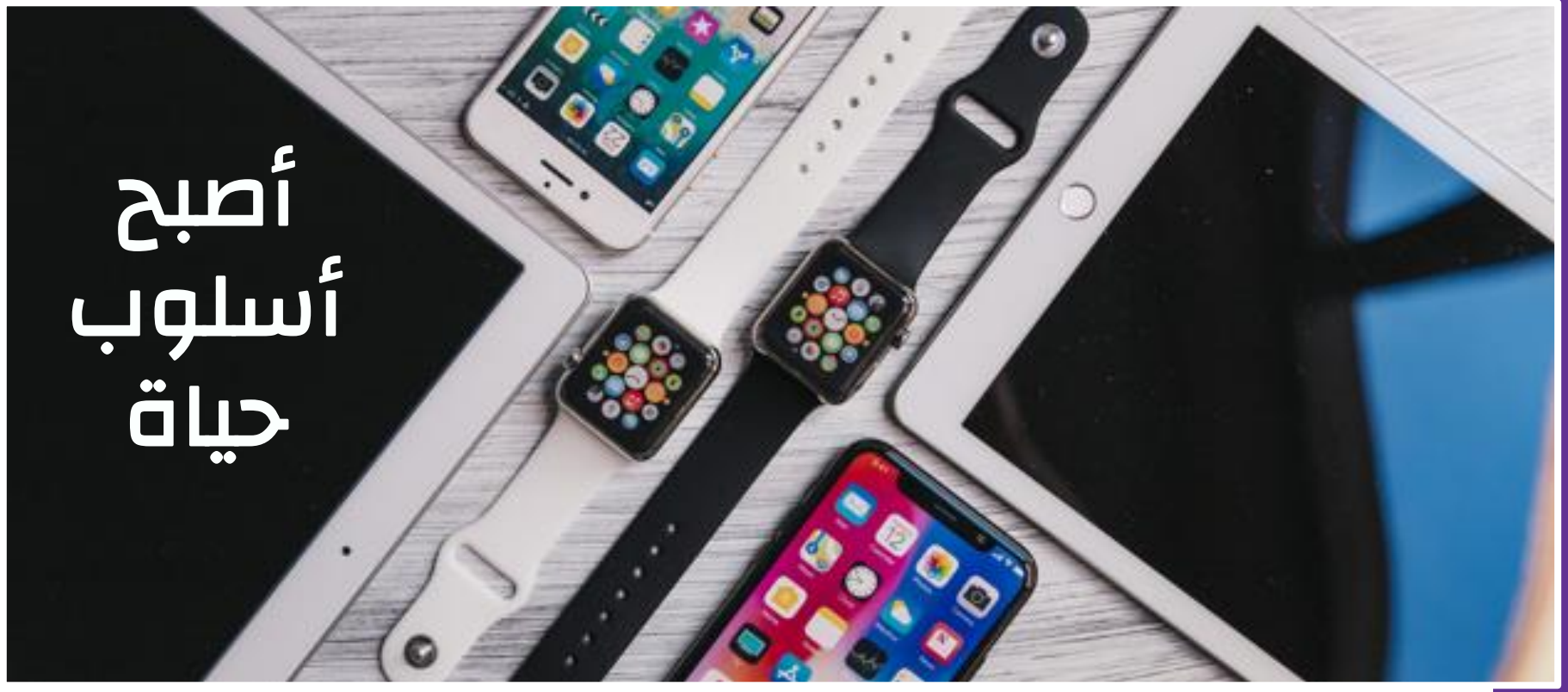

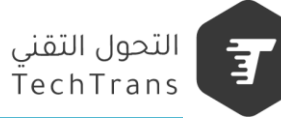

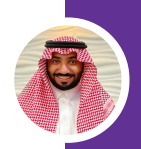

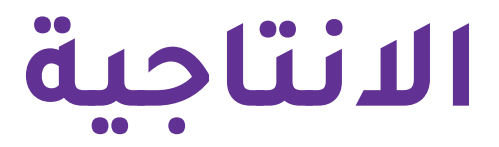

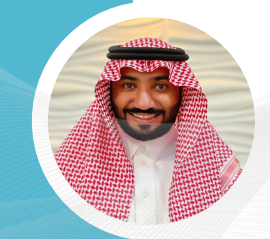

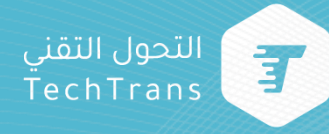

Check list mockup <u>Lorem ipsum</u> <u>Lorem ipsum</u> <u>Lorem ipsum</u> <u>Lorem ipsum</u>  $\,$   $\,$ <u>Lorem ipsum</u>  $\overline{z}$ <u>Lorem ipsum</u> ماذا نقصد باإلنتاجية ؟Lorem ypsum

Check list mockup Lorem ipsum <u>Lorem ipsum</u> Lorem ipsum Lorem ipsum استثمار الوقت في القيام بالمهام<u>Lorem ipsum</u> Lorem ipsum Lorem ipsum

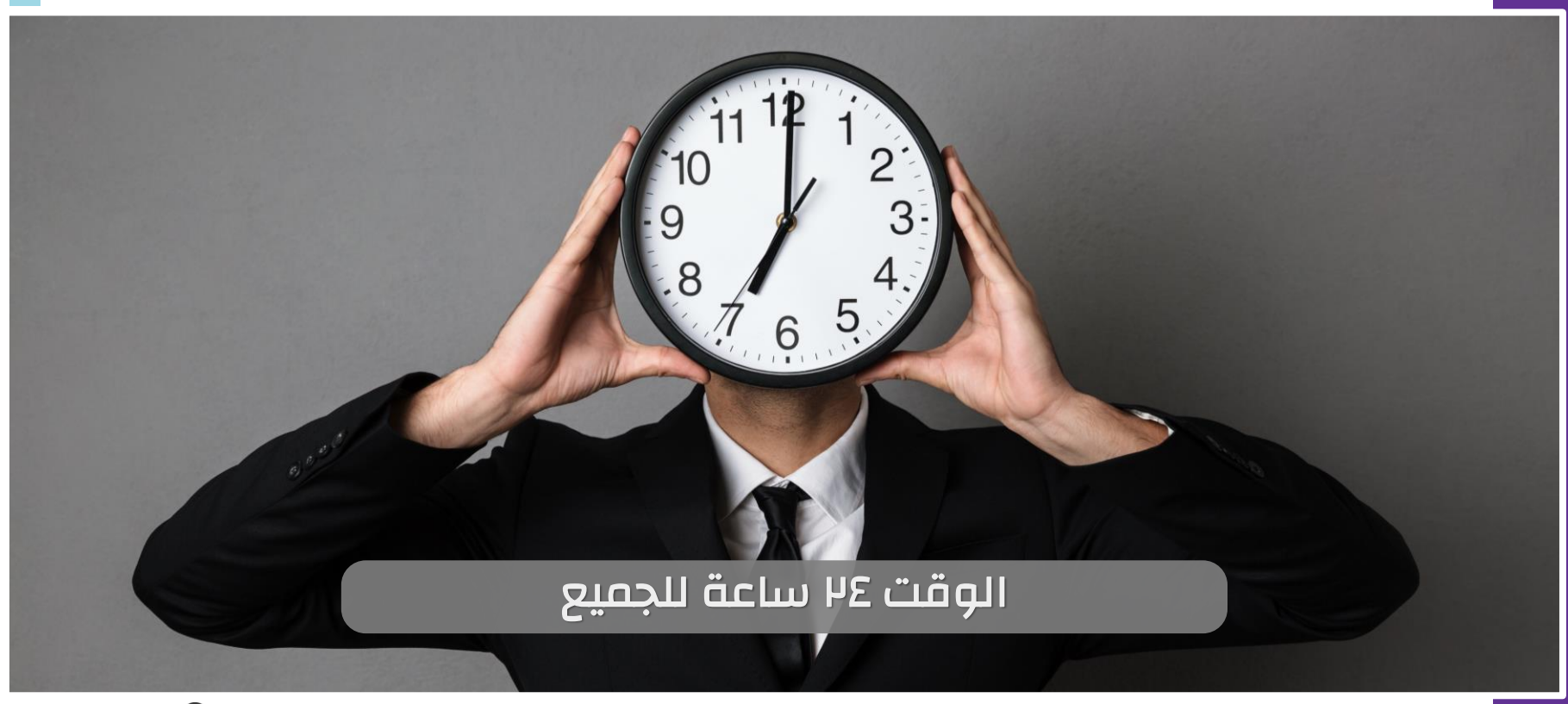

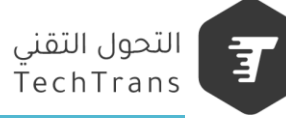

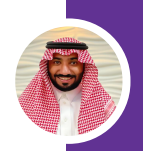

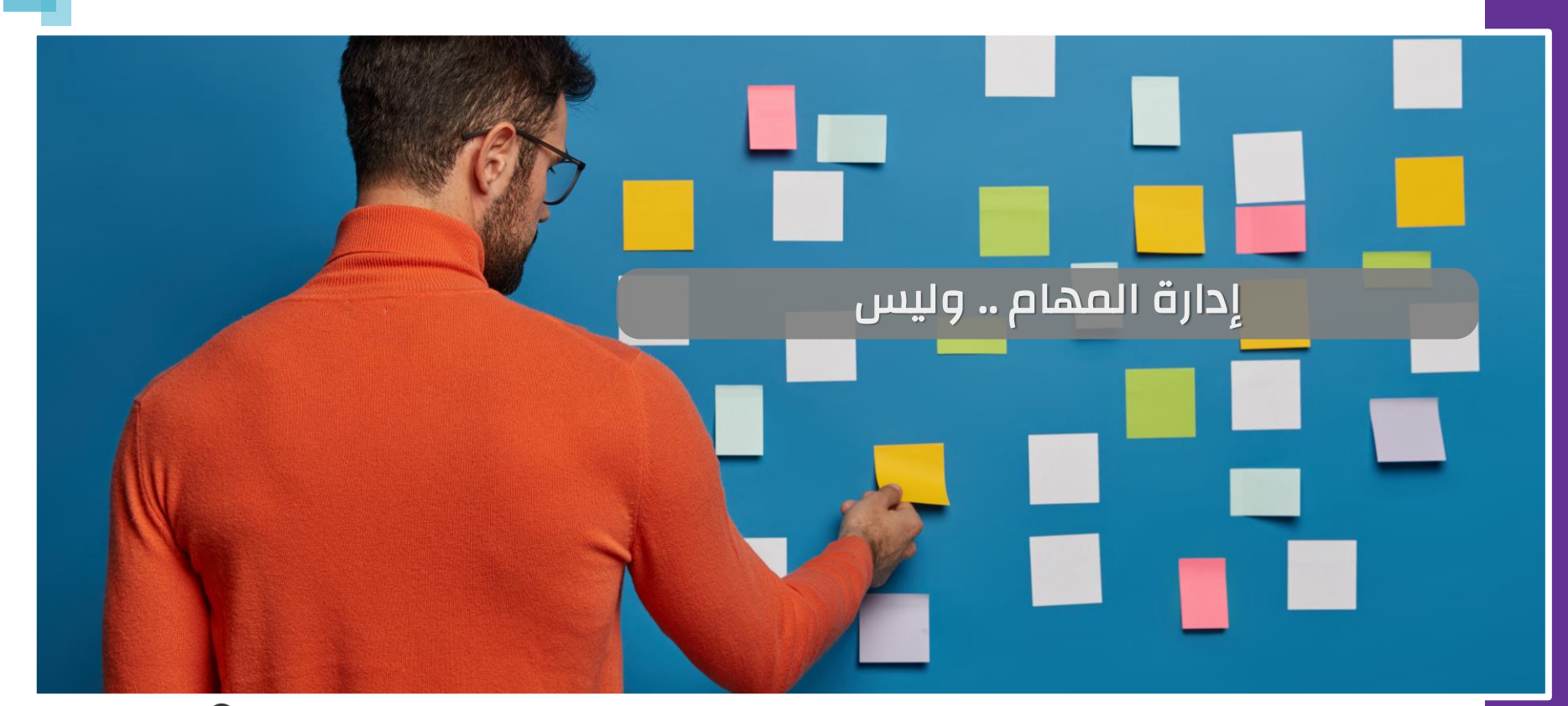

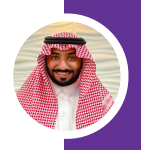

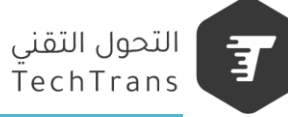

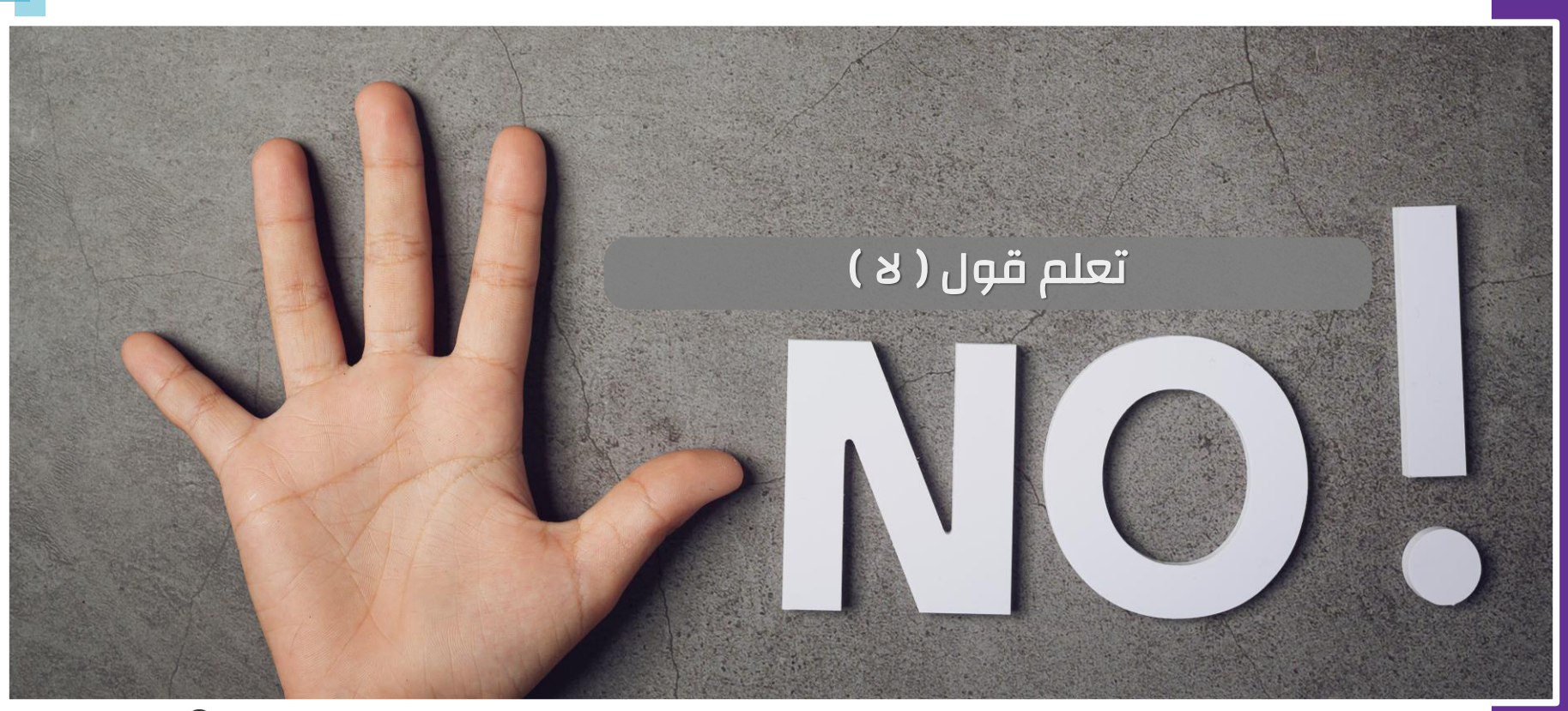

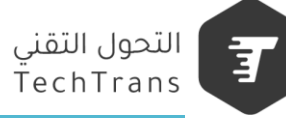

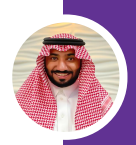

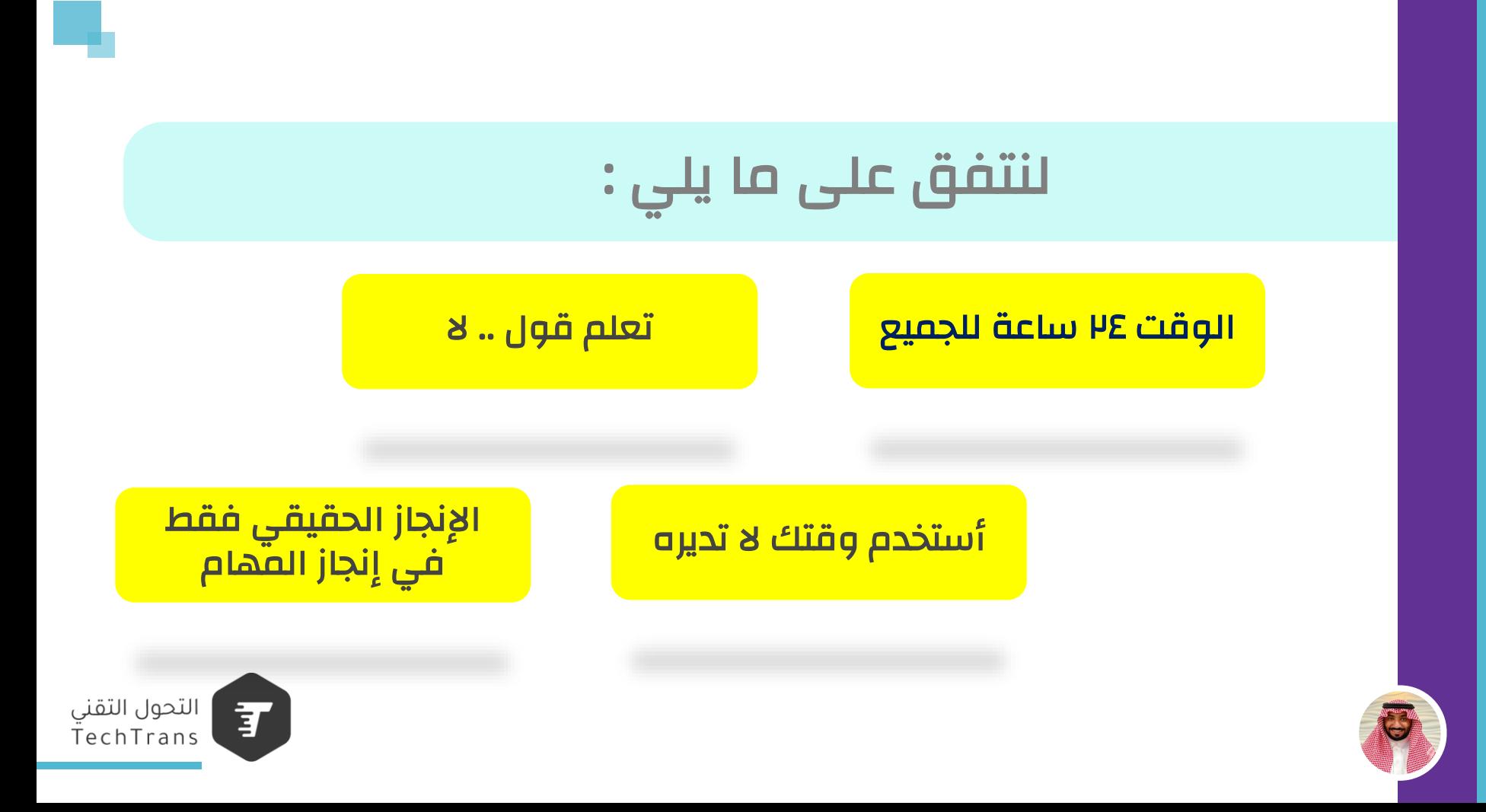

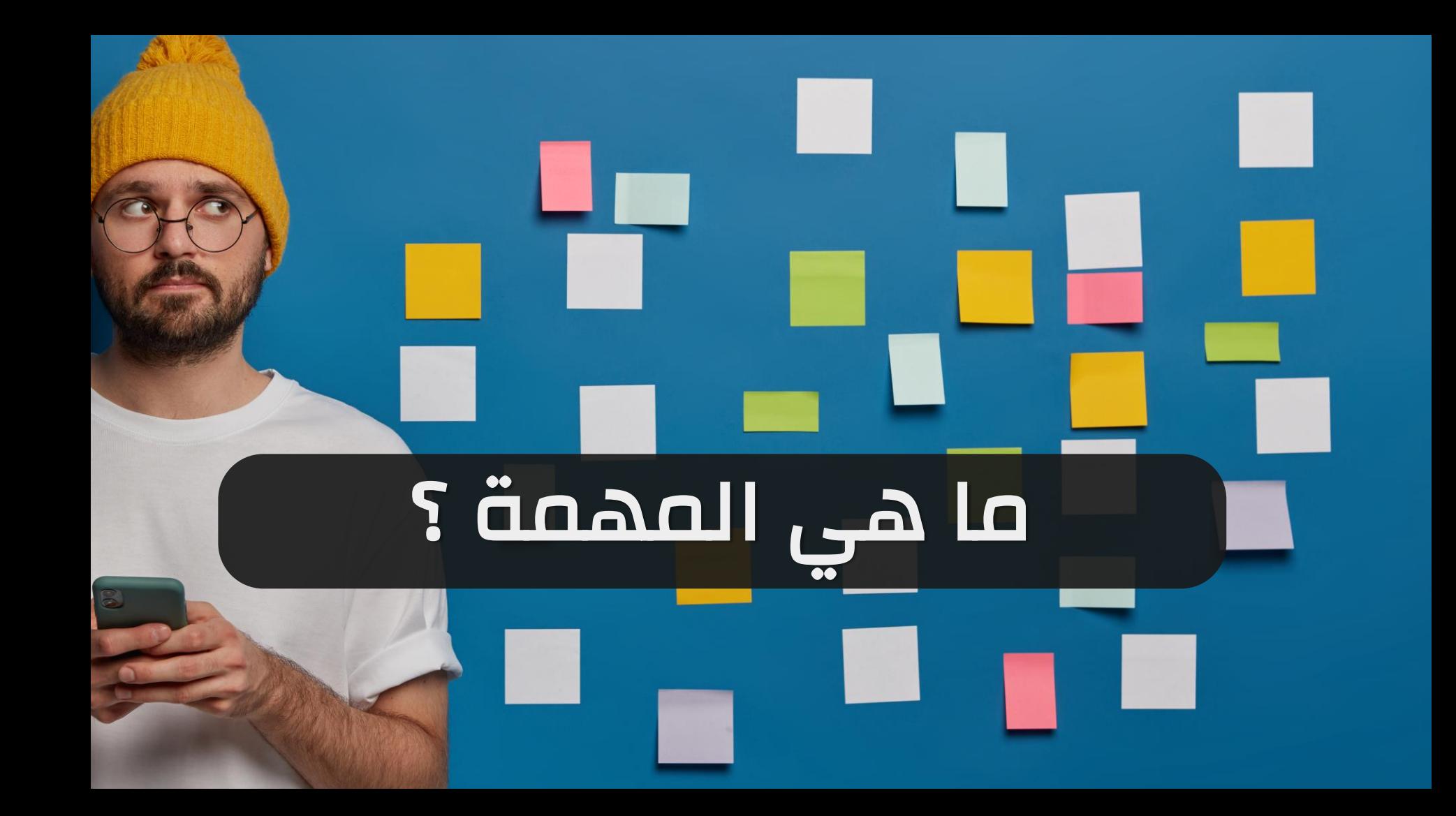

أشكال المهام . . .

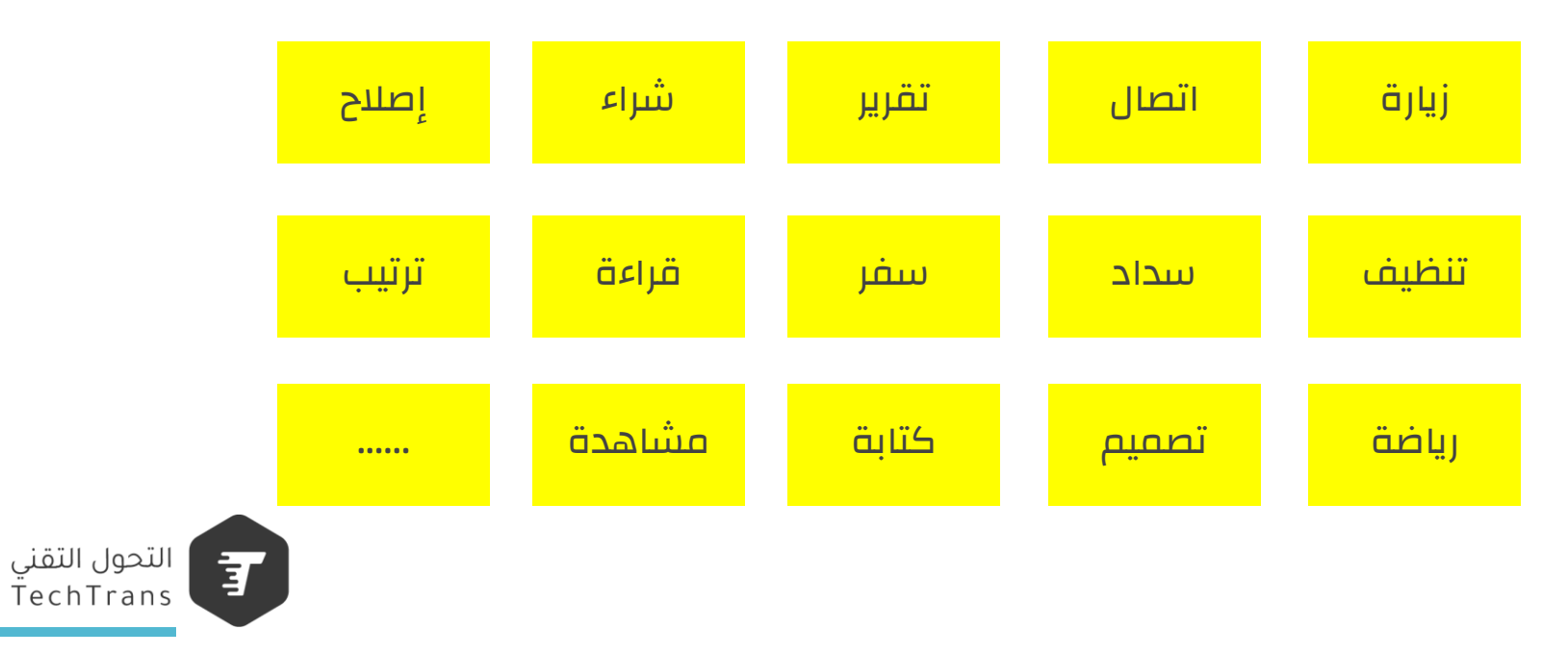

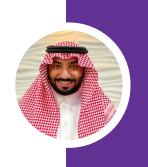

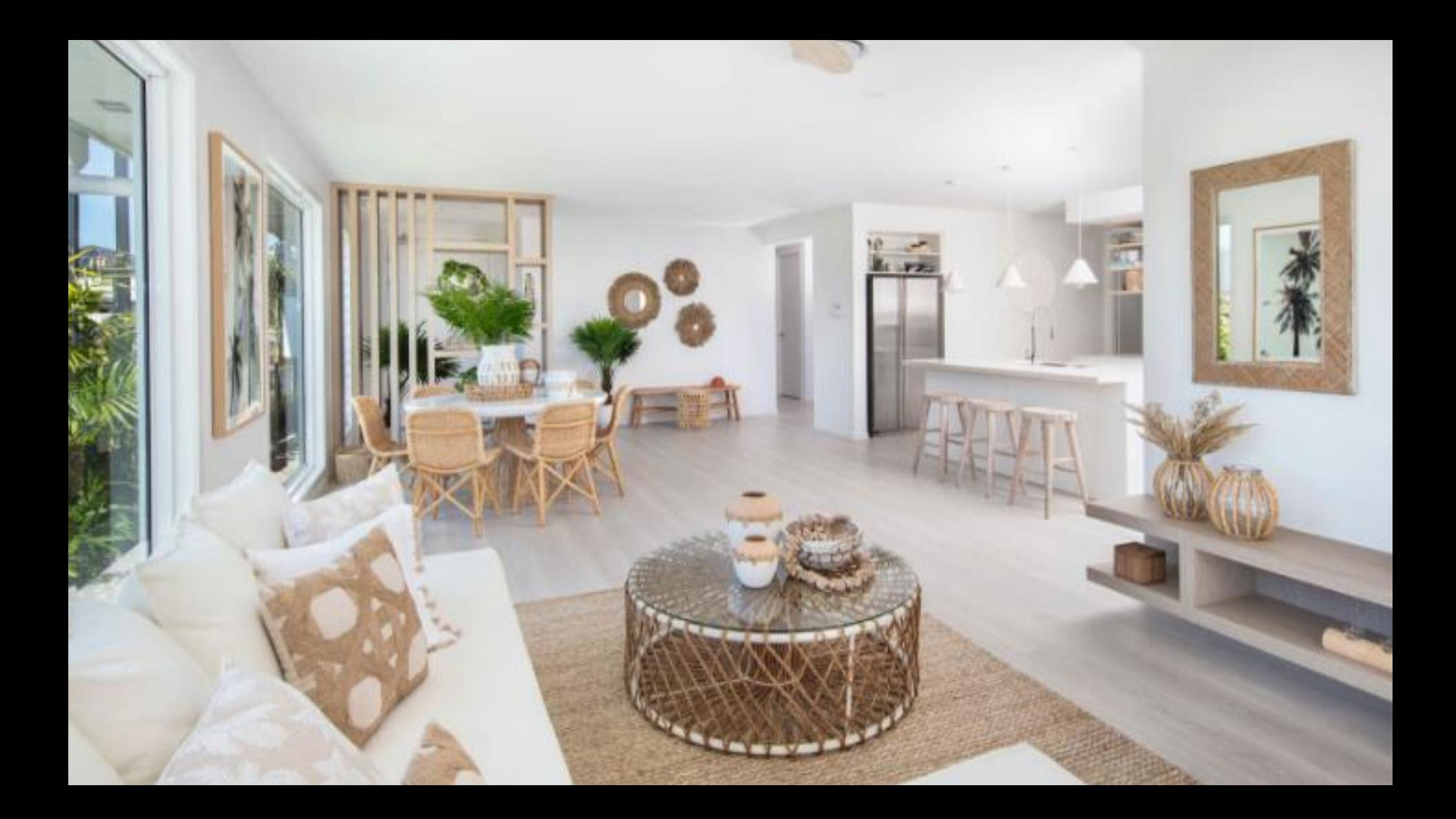

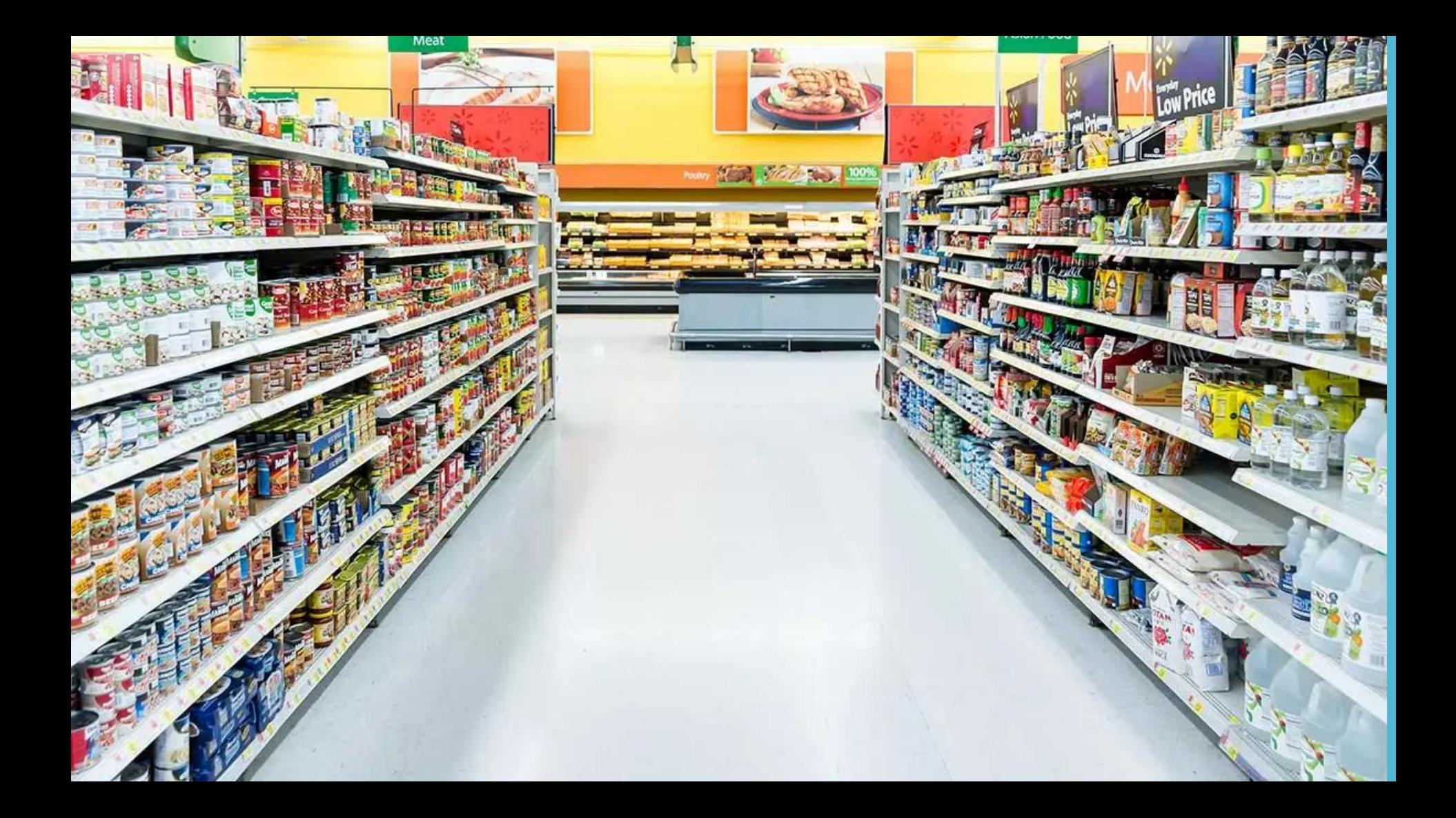

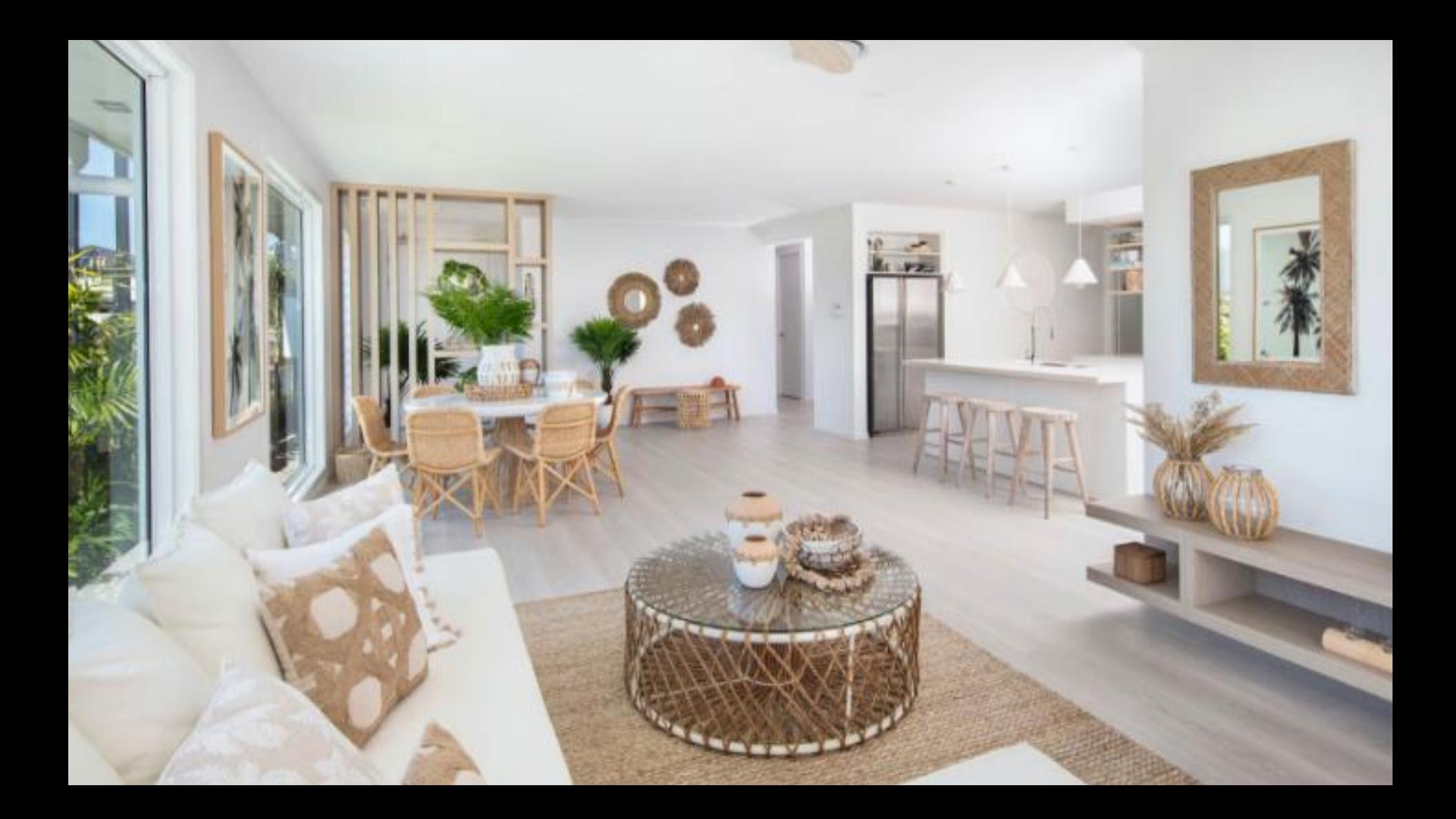

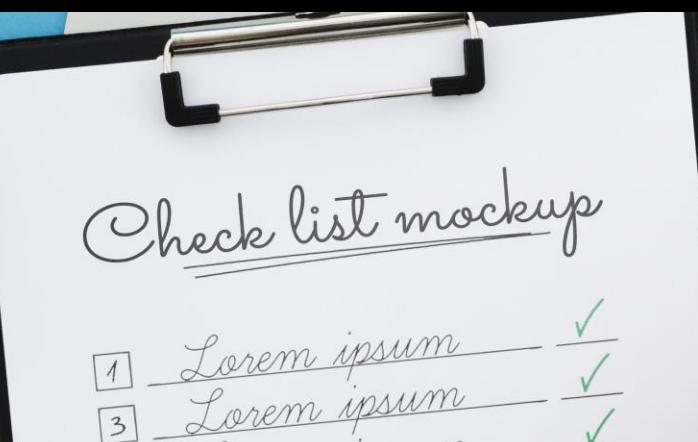

## لماذا يجب أن يكون لدينا قائمة مهام مكتوبة ؟

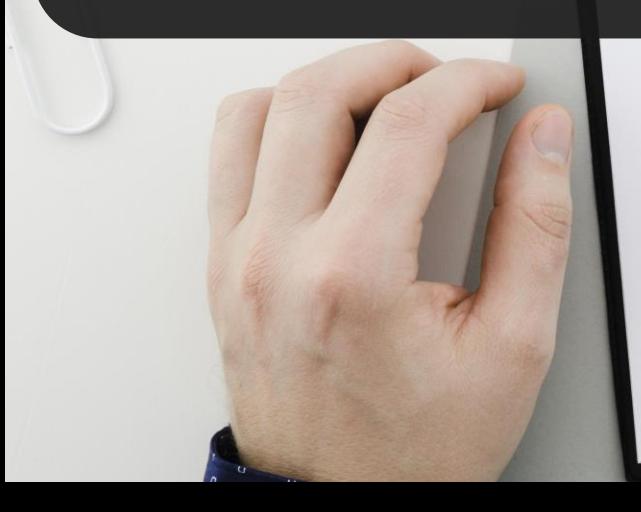

Lorem ipsum Lorem ipsum <u>Lorem ipsum</u> Lorem ipsum Lorem ipsum

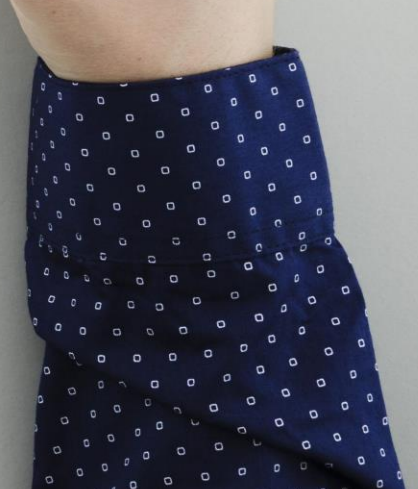

### لماذا نكتب المهام ؟

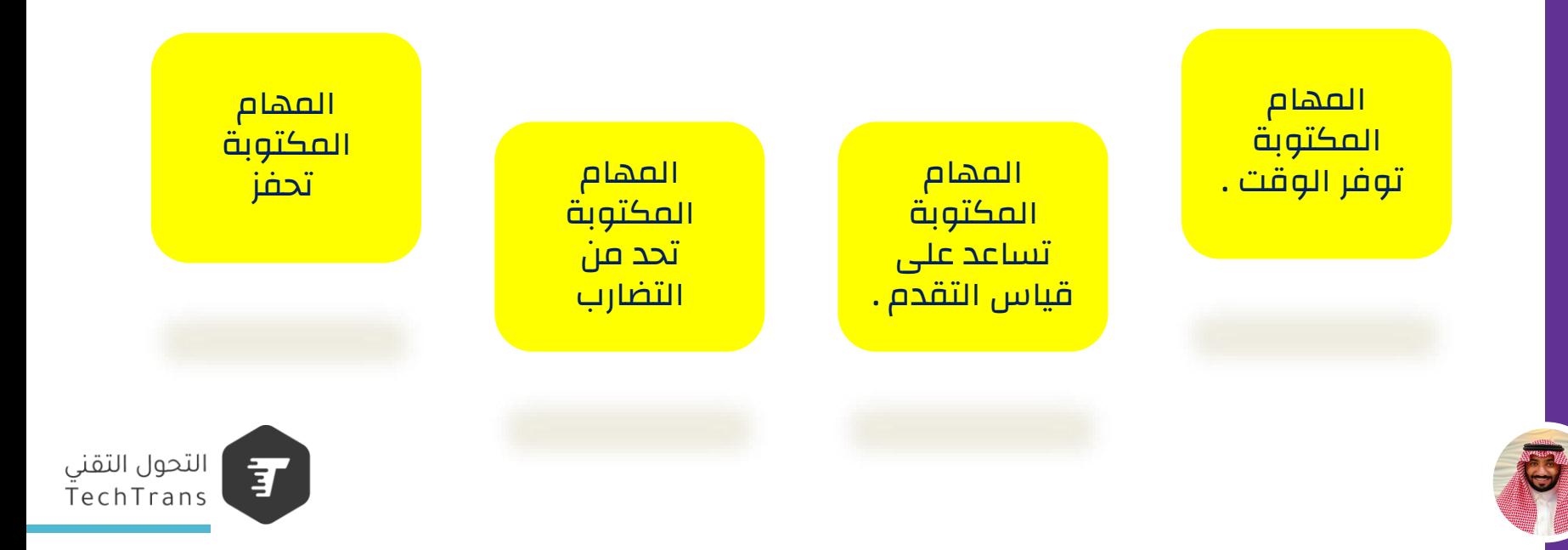

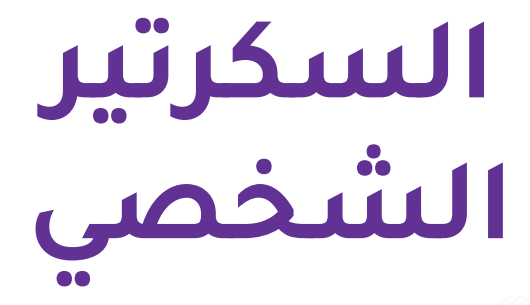

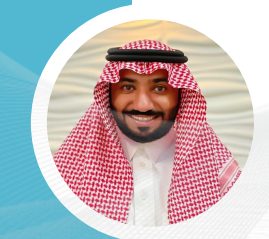

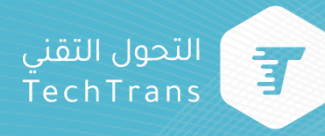

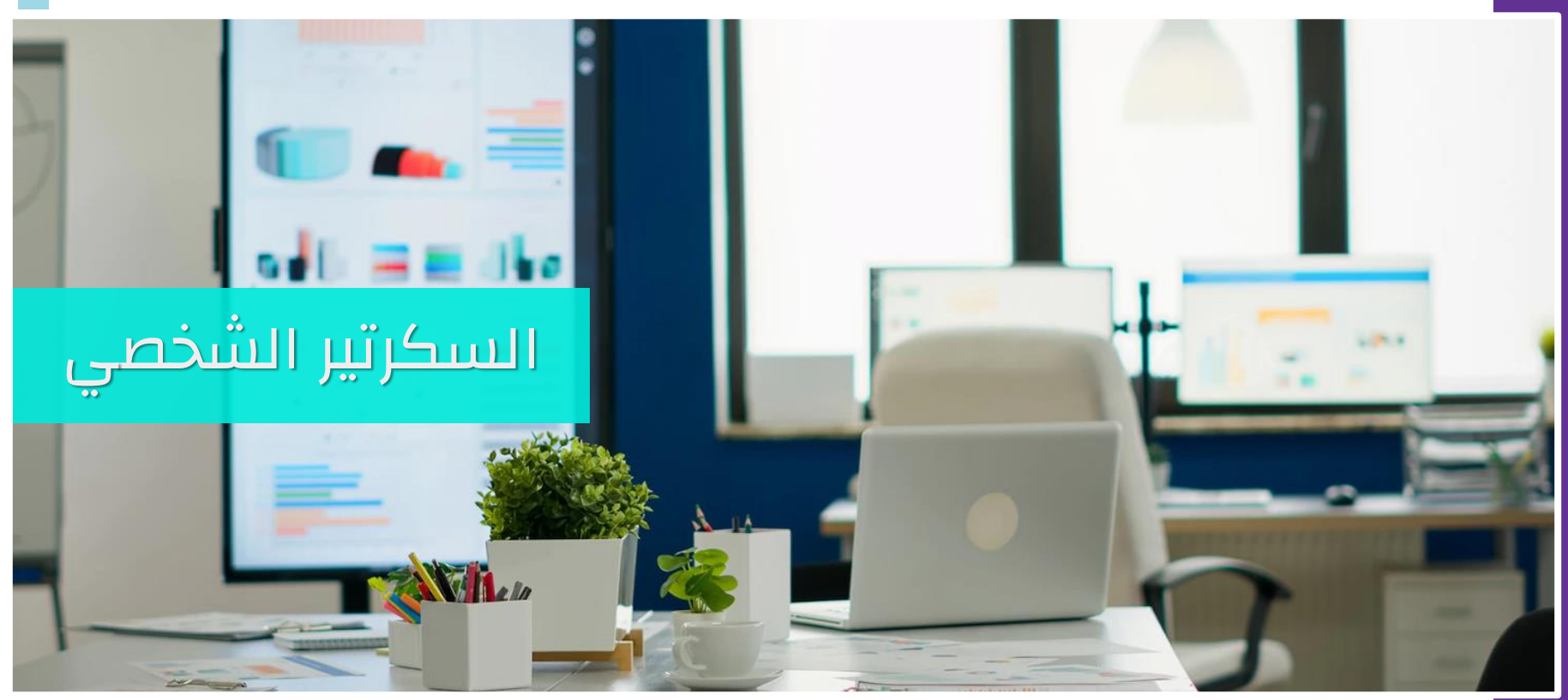

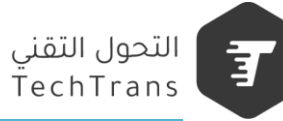

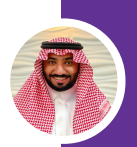

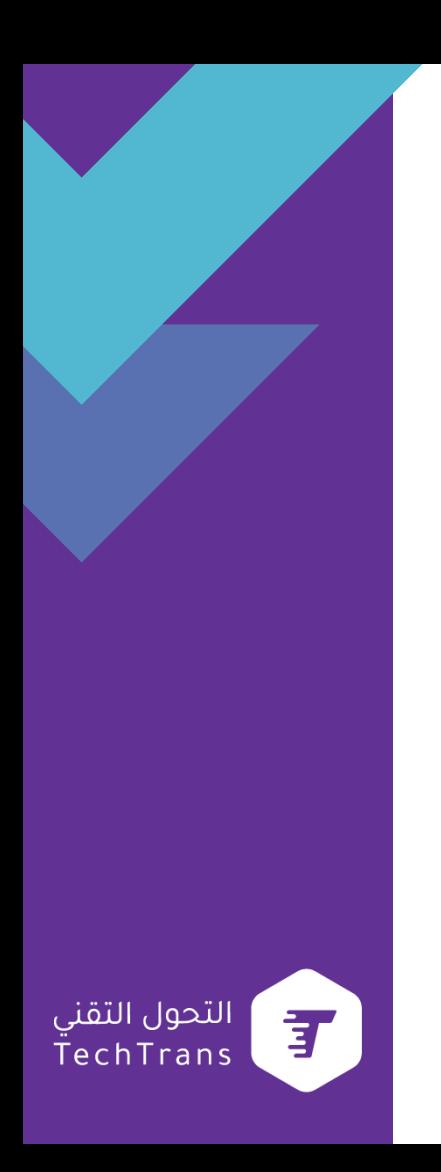

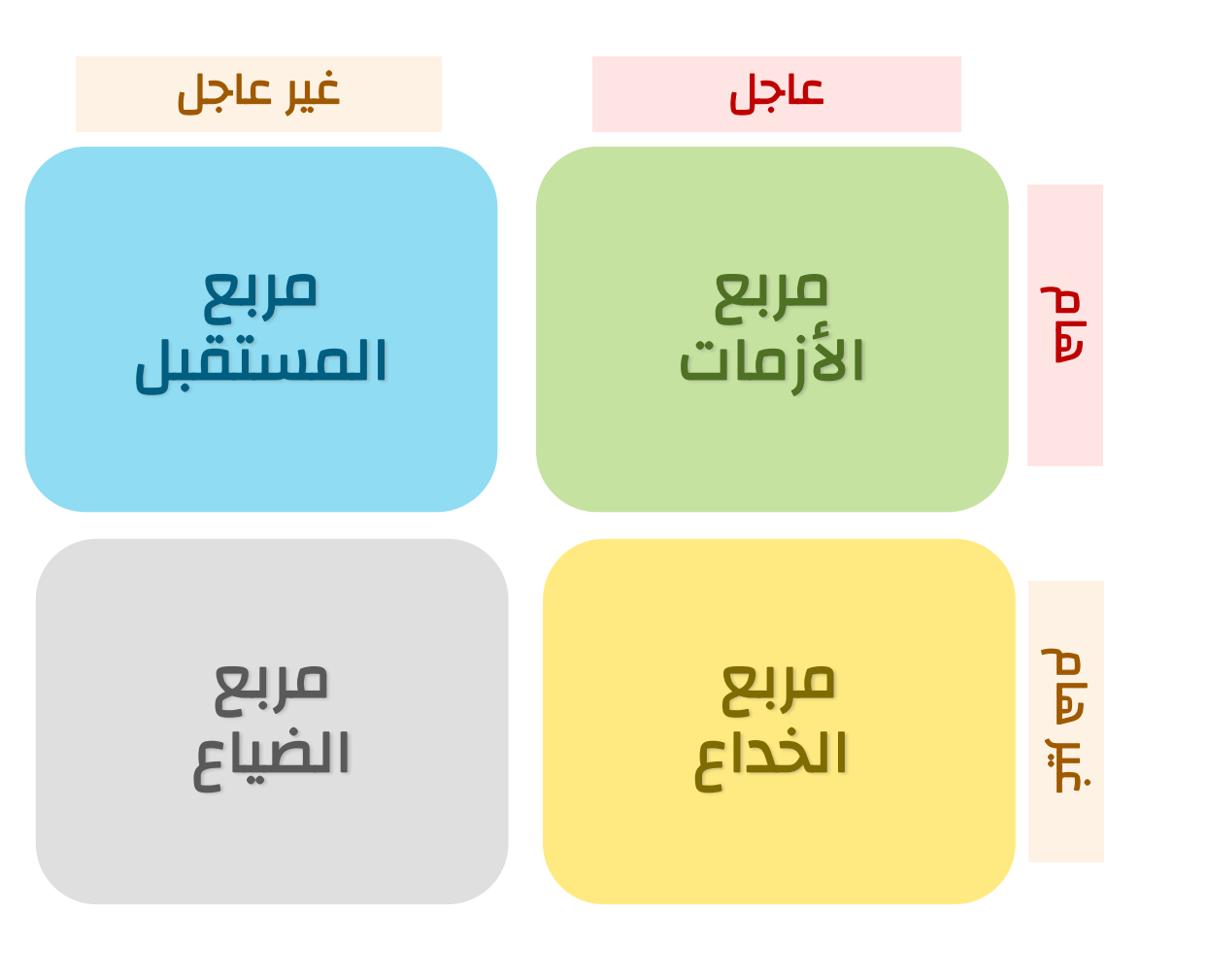

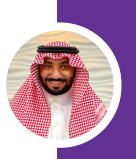

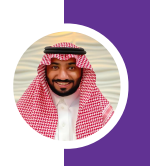

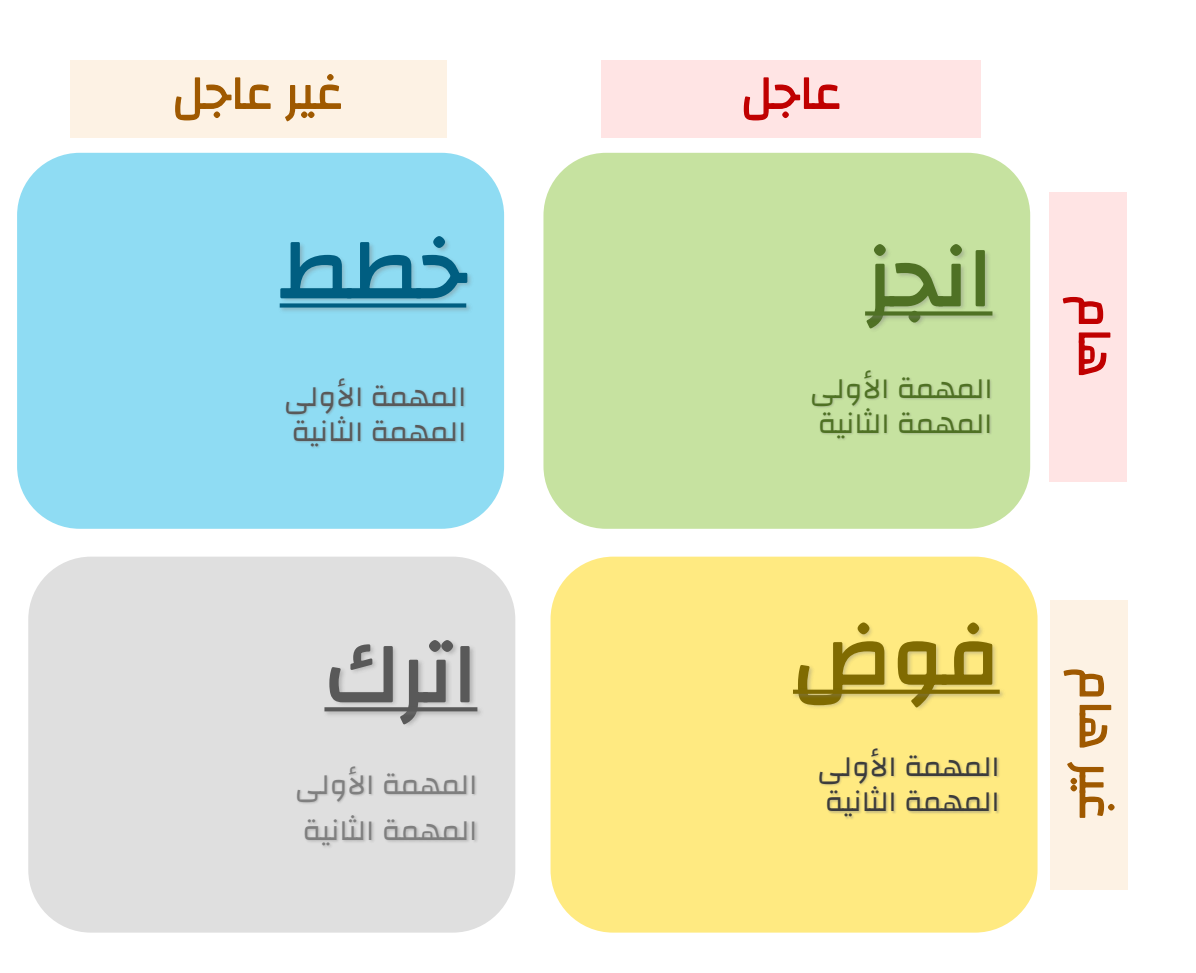

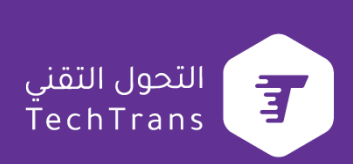

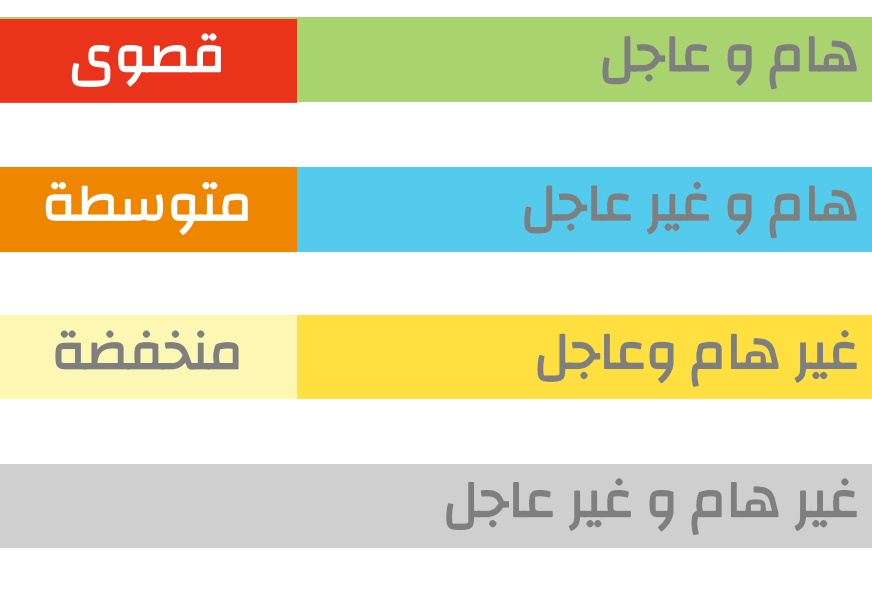

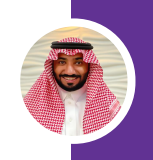

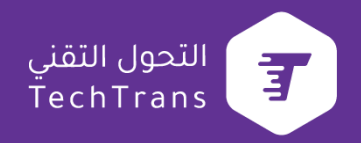

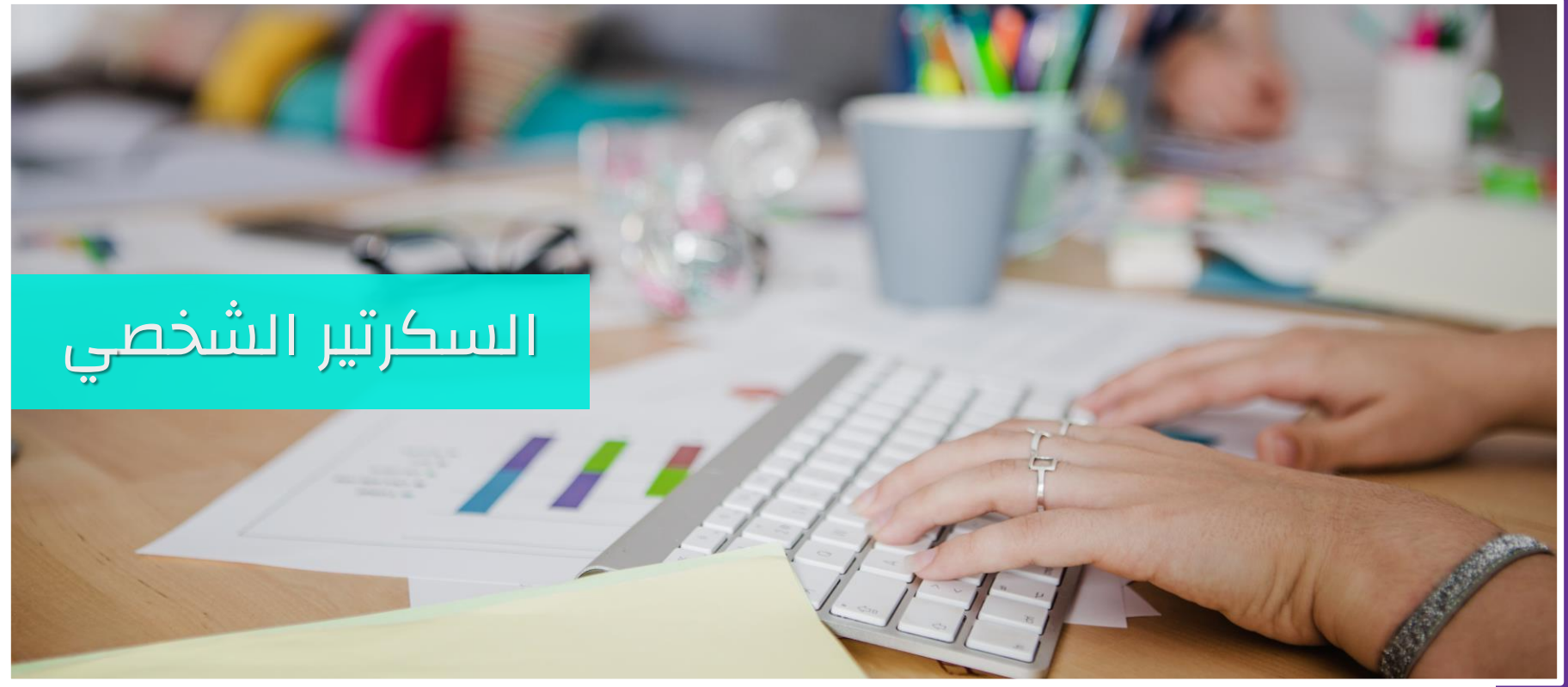

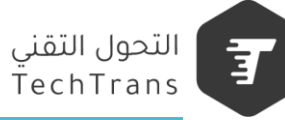

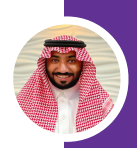

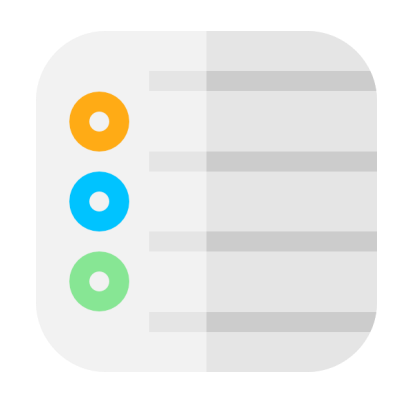

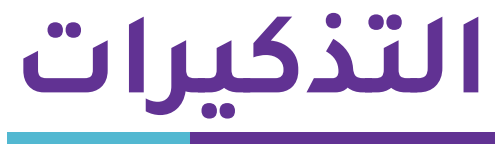

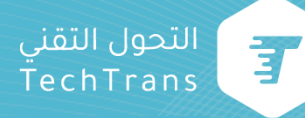

#### to do microsoft

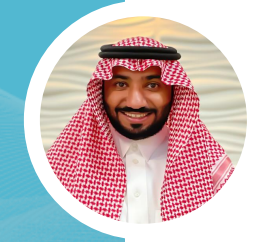

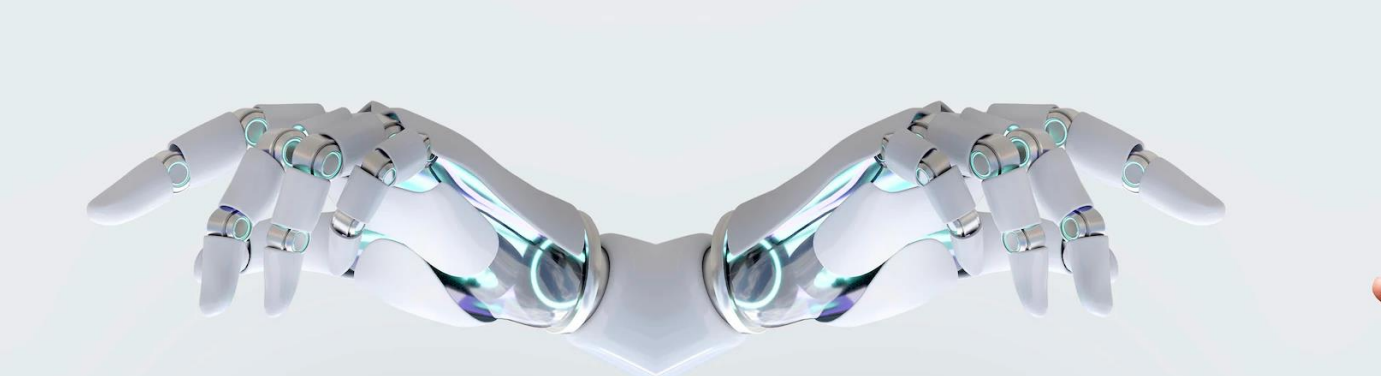

# السكرتير الشخصي

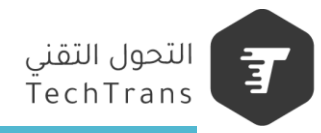

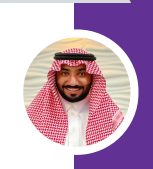

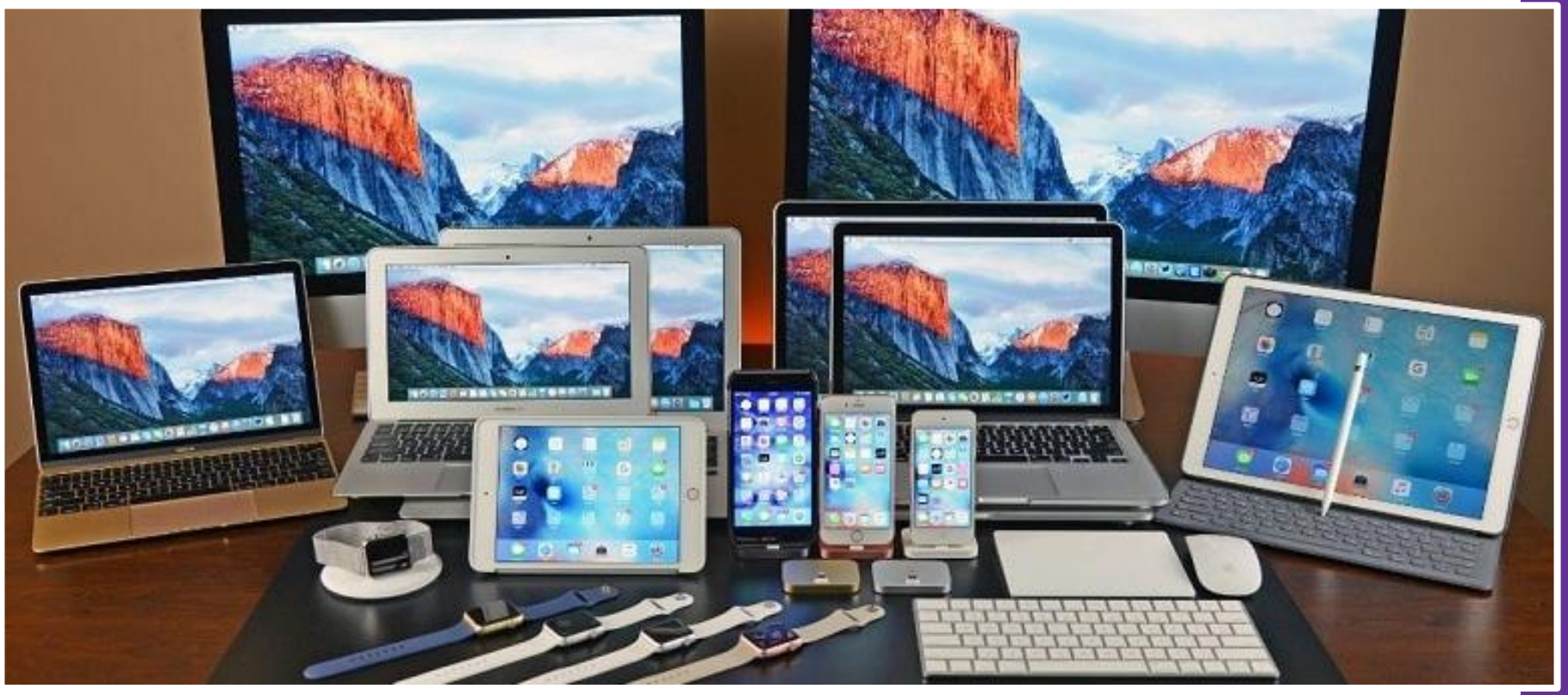

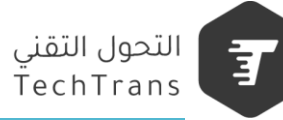

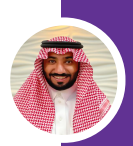

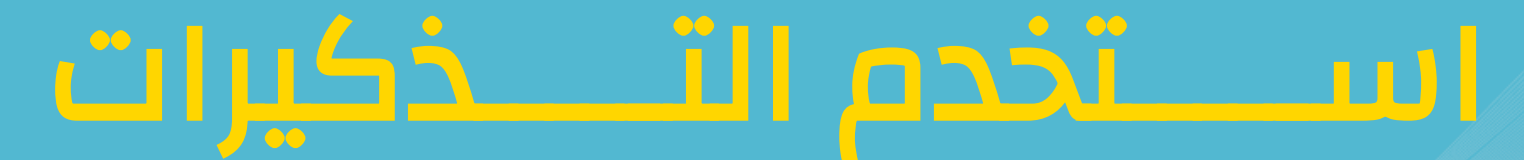

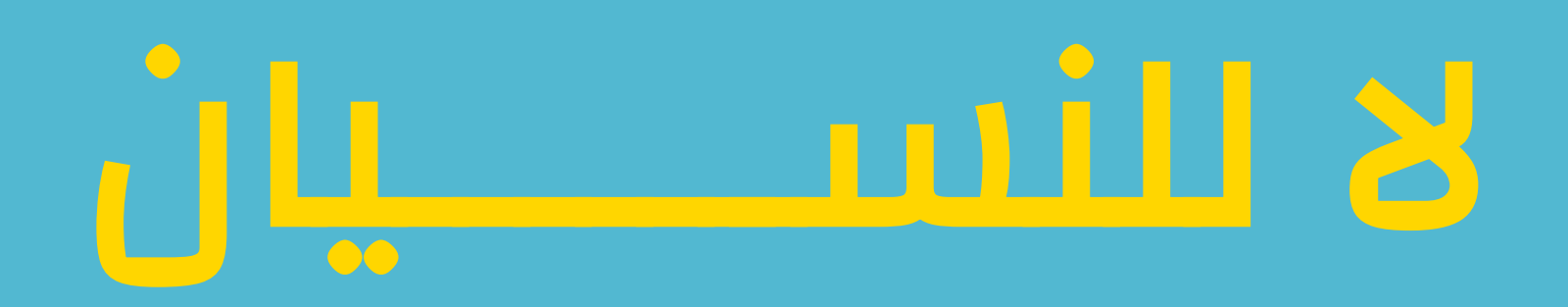

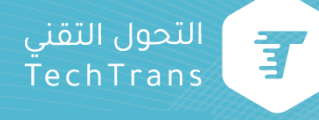

لقد تميت تصيميم تطبييق التيذكيرات ، ليصيبح إنشياء التـذكيرات وتنظيمهــا أســهل مــن أي وقــت مضــي. يمكنــك اســتخدامه لتـــذكيرك بكـــل مهـــام الحيـــاة اليومية المراد تنفيذها، بما في ذلك قيوائم البقالية أو المشاريع في العمل أو أي شــيء آخـر تريـد تتبعـه وتذكّره.

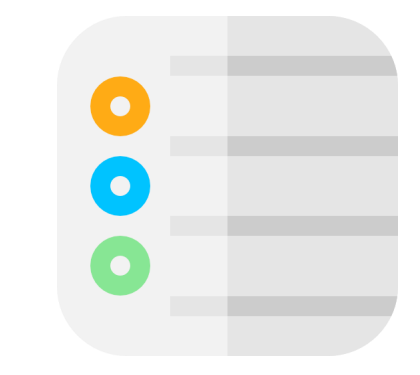

**التذكيرات**

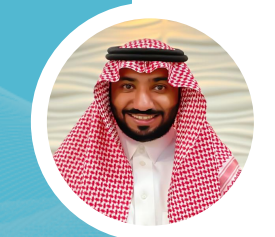

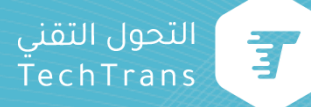

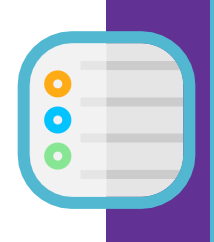

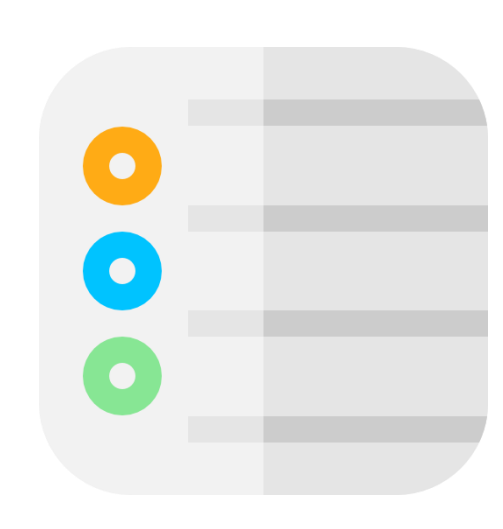

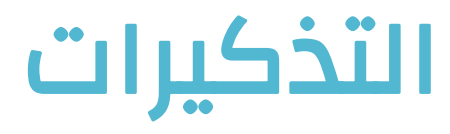

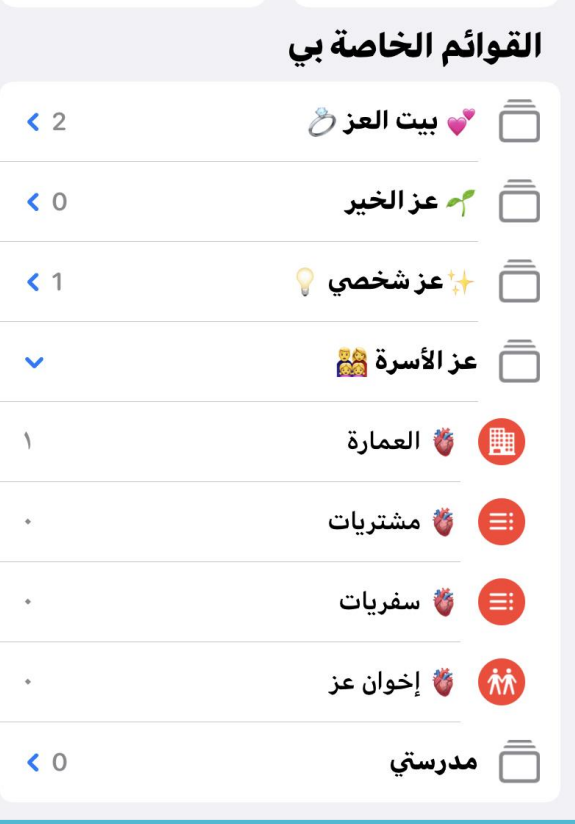

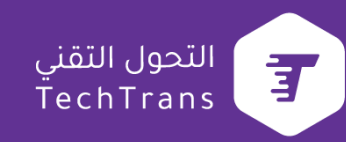

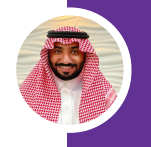

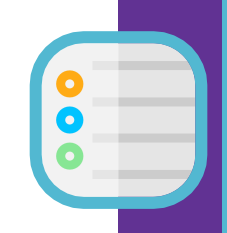

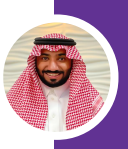

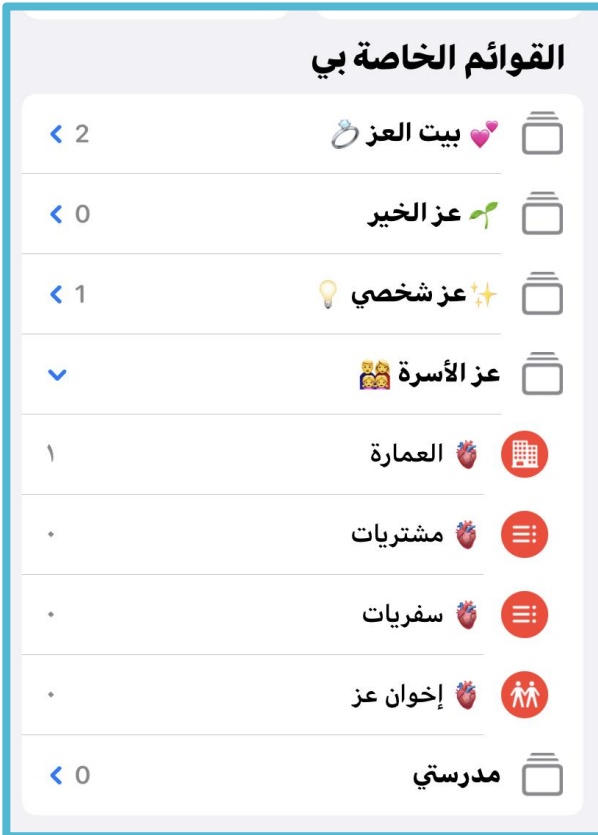

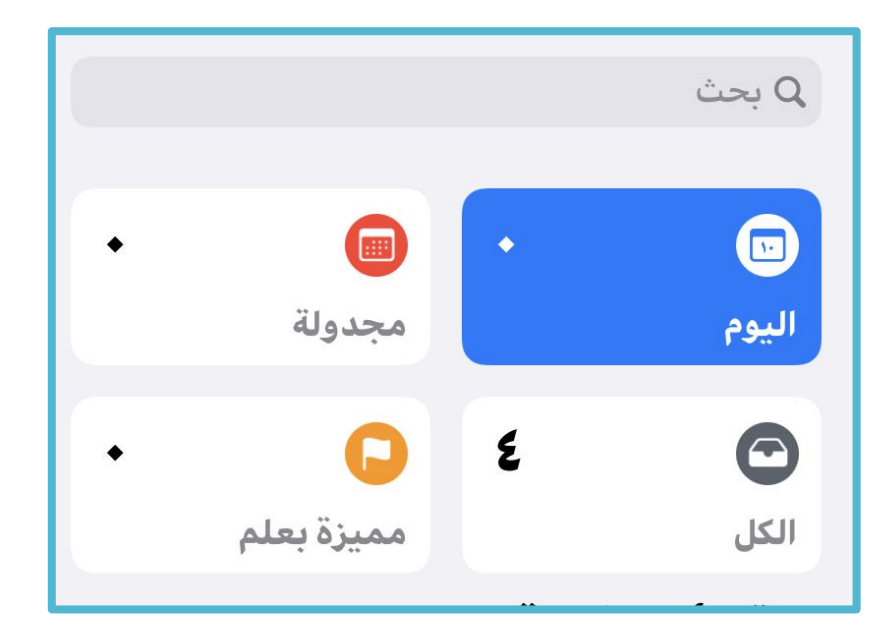

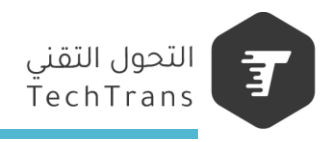

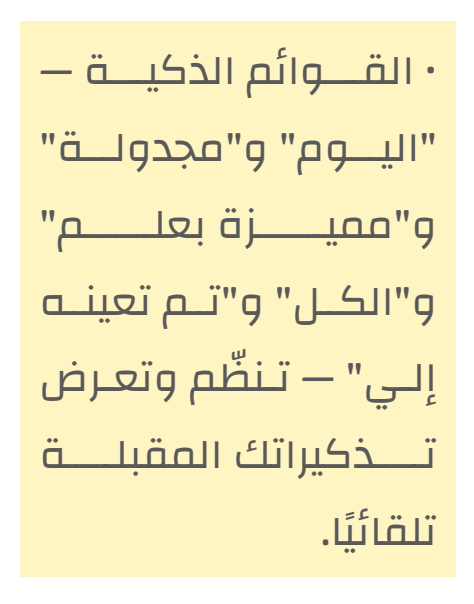

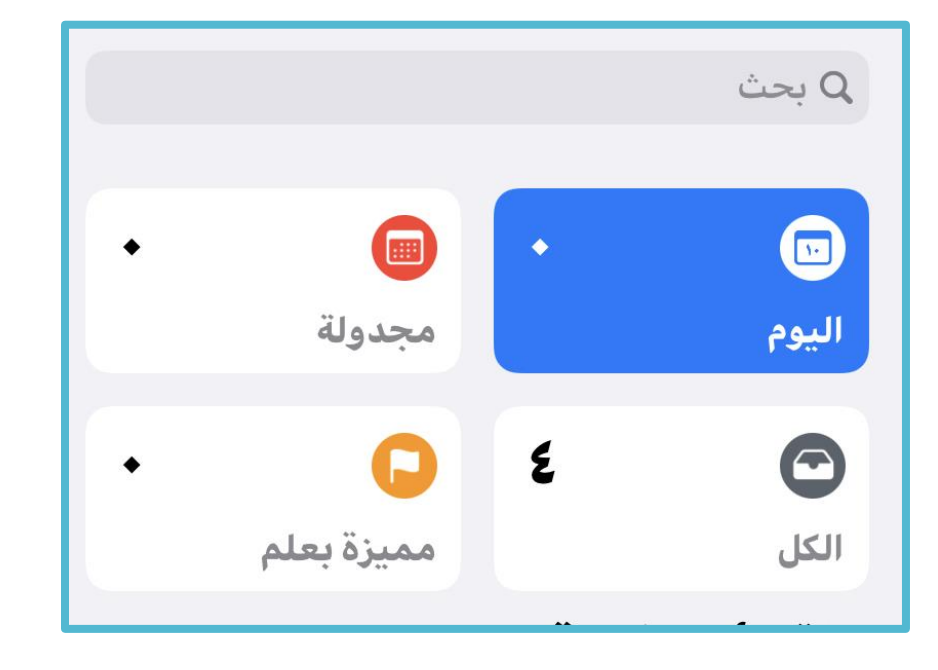

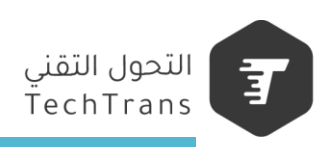

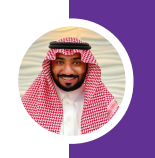

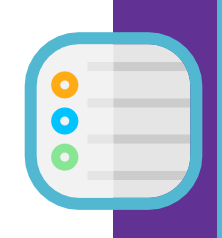

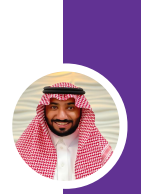

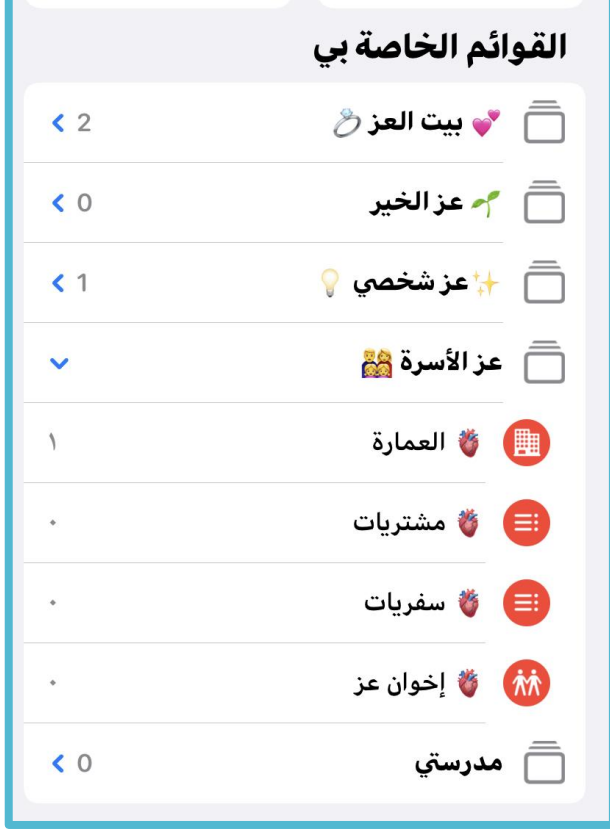

• إنشيياء قييوائم للحفييا علييى تنظيم التيذكيرات المختلفية فيي الحييياة، مثييل قائميية للبقاليية أو قائمية لرحلية التخيييم أو قائميية لمهام فريقك.

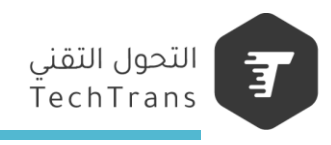

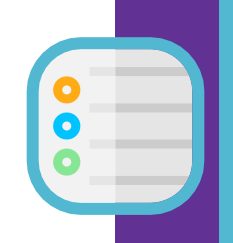

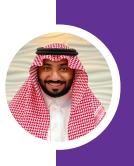

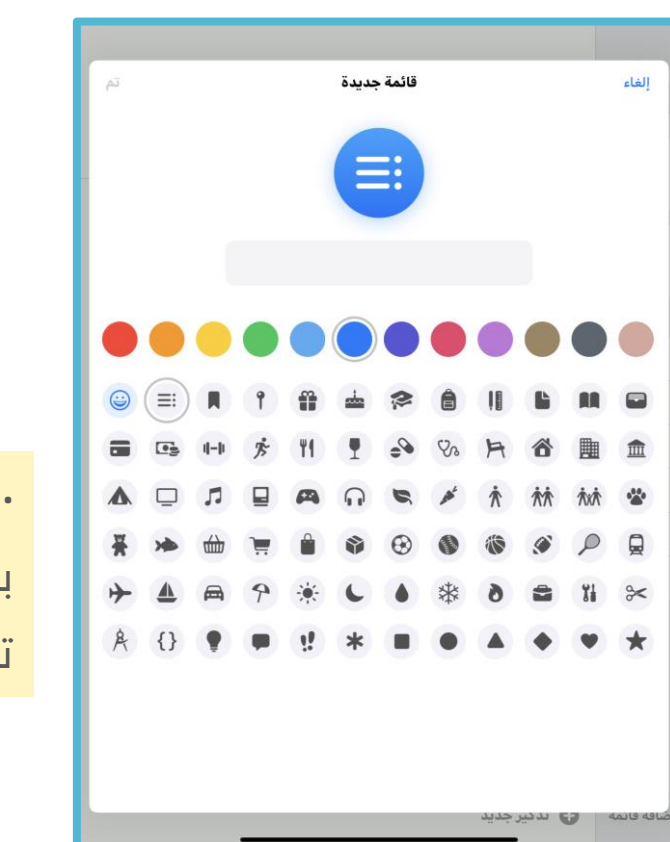

• تخصـــــيص مظهـــــــر القـــــــوائم <mark>ا</mark> باستخدام ١٣ لونًا جميلاً أو ٧١ رمزًا تعبيريًا أو لوحة مفاتيح إيموجي.

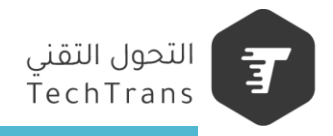

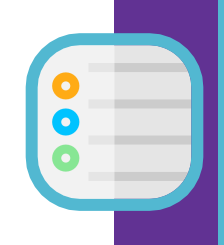

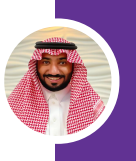

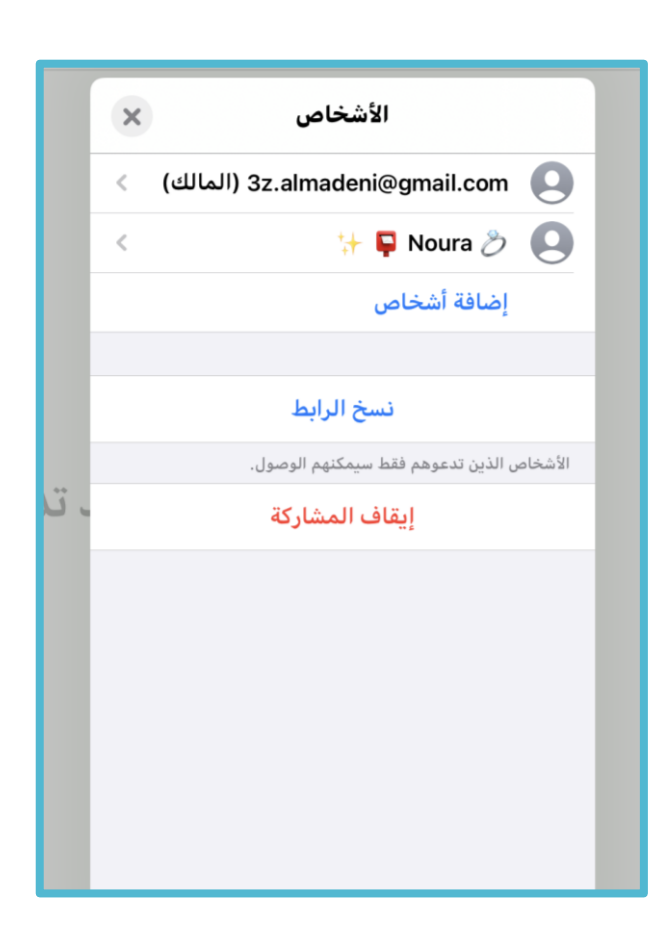

• مشييياركة قائمييية التيييذكيرات والتعياون عليهيا- سييتمكن كيل شييخر لييي حييق الوصييول إلييى القائمية المشيتركة مين إضيافة التذكيرات أو إكمالها.

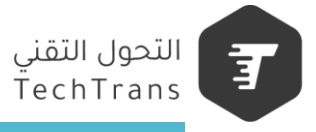

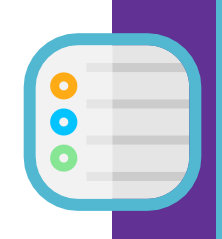

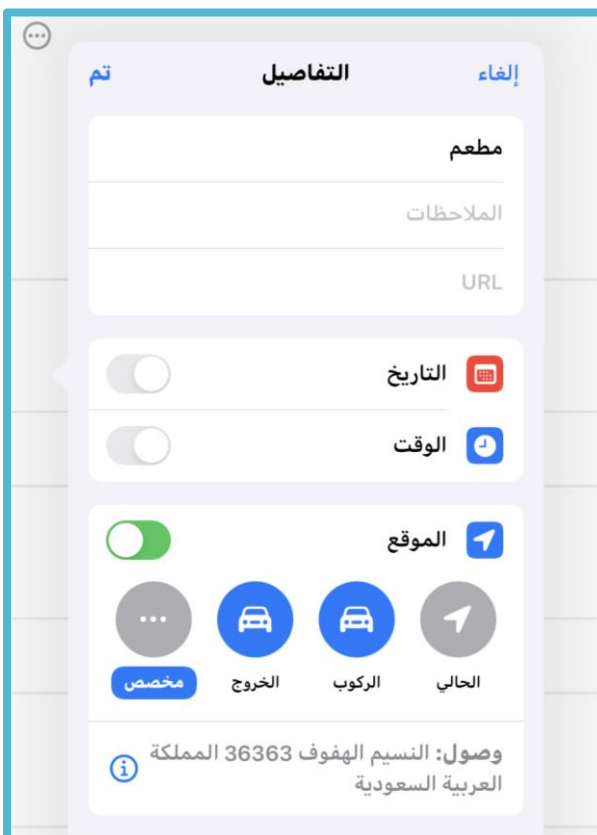

• تعييييييين تيييييذكيرات لمواقيييييع محيييددةل عليييى سيييبيل المثيييال، عنييدما تصييل إلييى موقييع مثييل "المنييزل" أو "العمييل" أو عنييدما تركب السيارة.

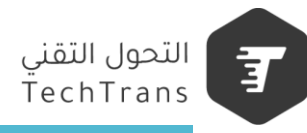

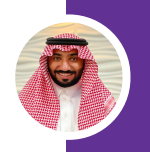

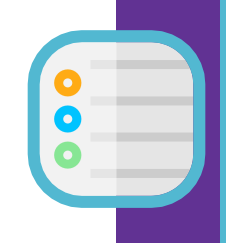

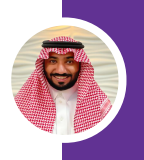

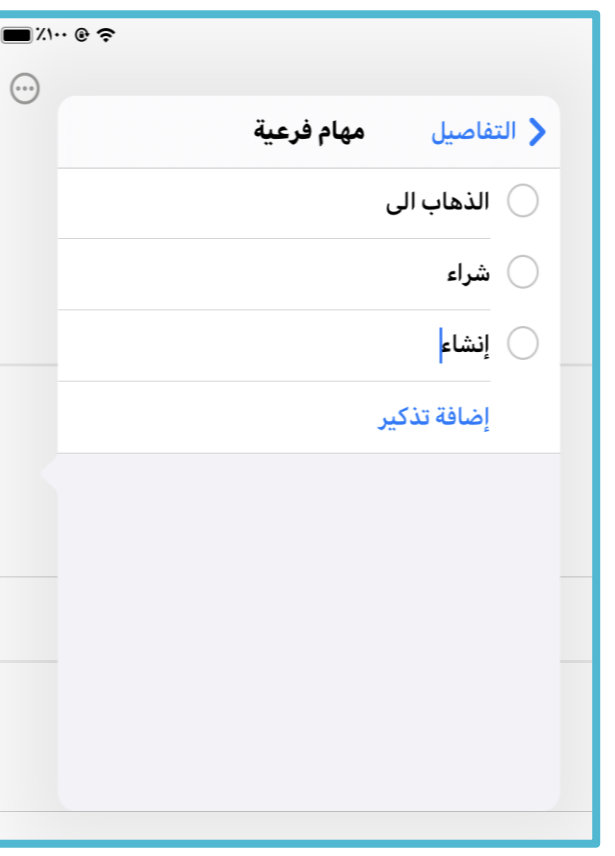

• استخدام المهيام الفرعيية عنيد الحاجييية إليييى إضيييافة تفاصييييل إضافية إلى التذكير.

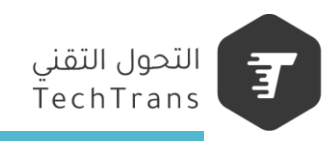

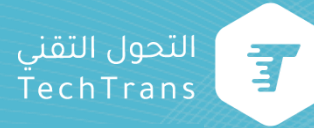

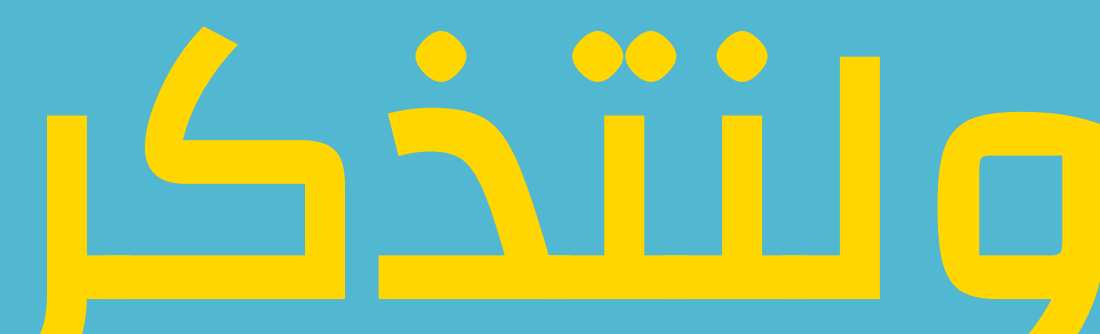

- ركز على الأنشطة ذات الأولوية القصوى
- تعلم ضبط النفس من خلال التركيز على مهمة واحدة فقط .
	- كافح من أجل النتائج لا من أجل النقاط .
	- إبدا بالعمل المطلوب ، بدون ما تفكر " بأود ... "
- المهام لن تكون سهلة . لكن نظم حسب المكان و الزمان .

ا ▪ الوقت المتاح لك 24 ساعة فقط . فقط ابدأ فورً

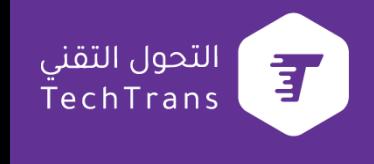

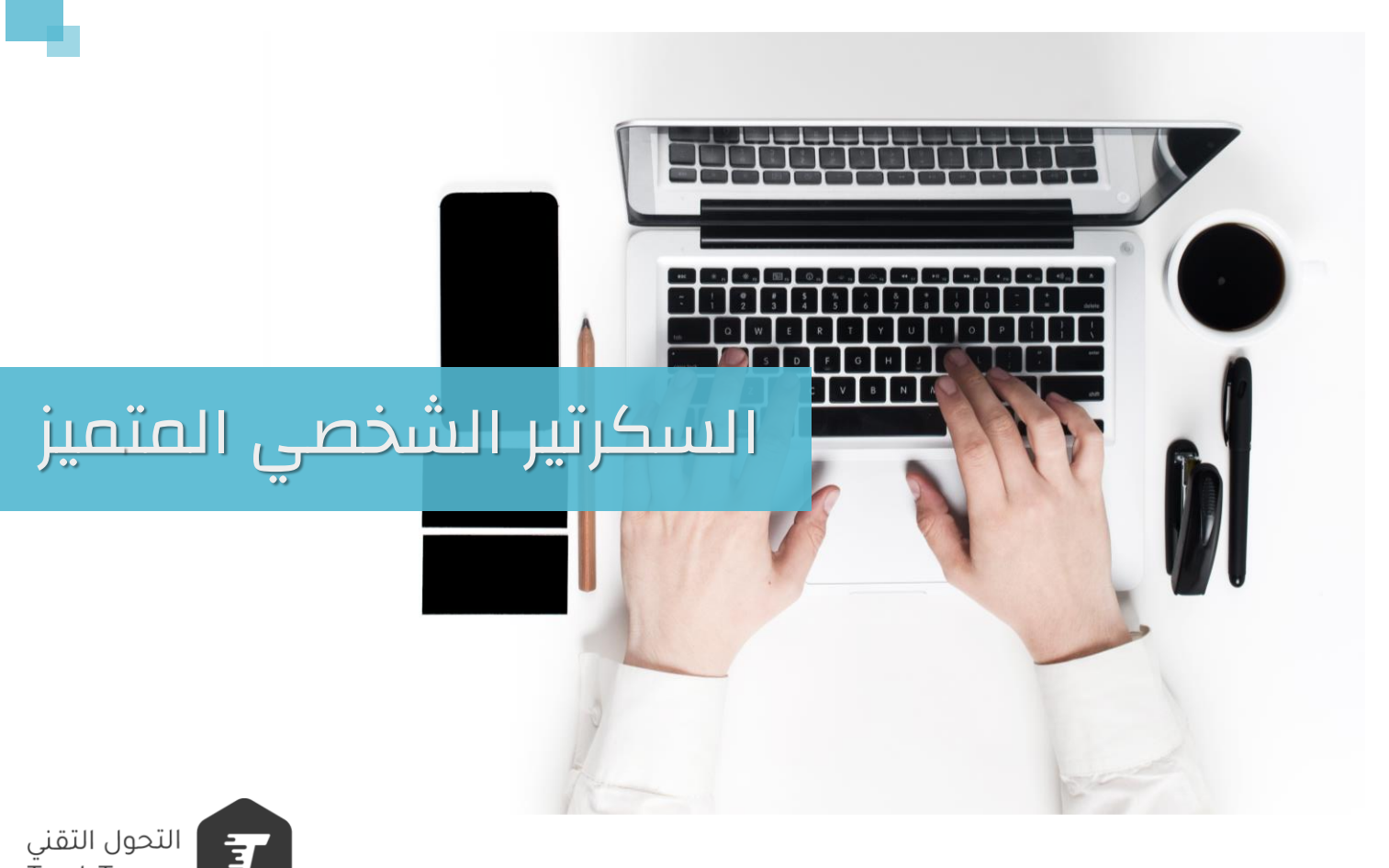

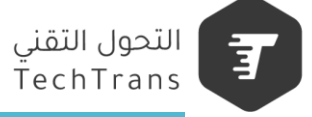

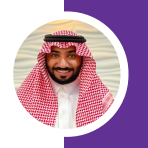

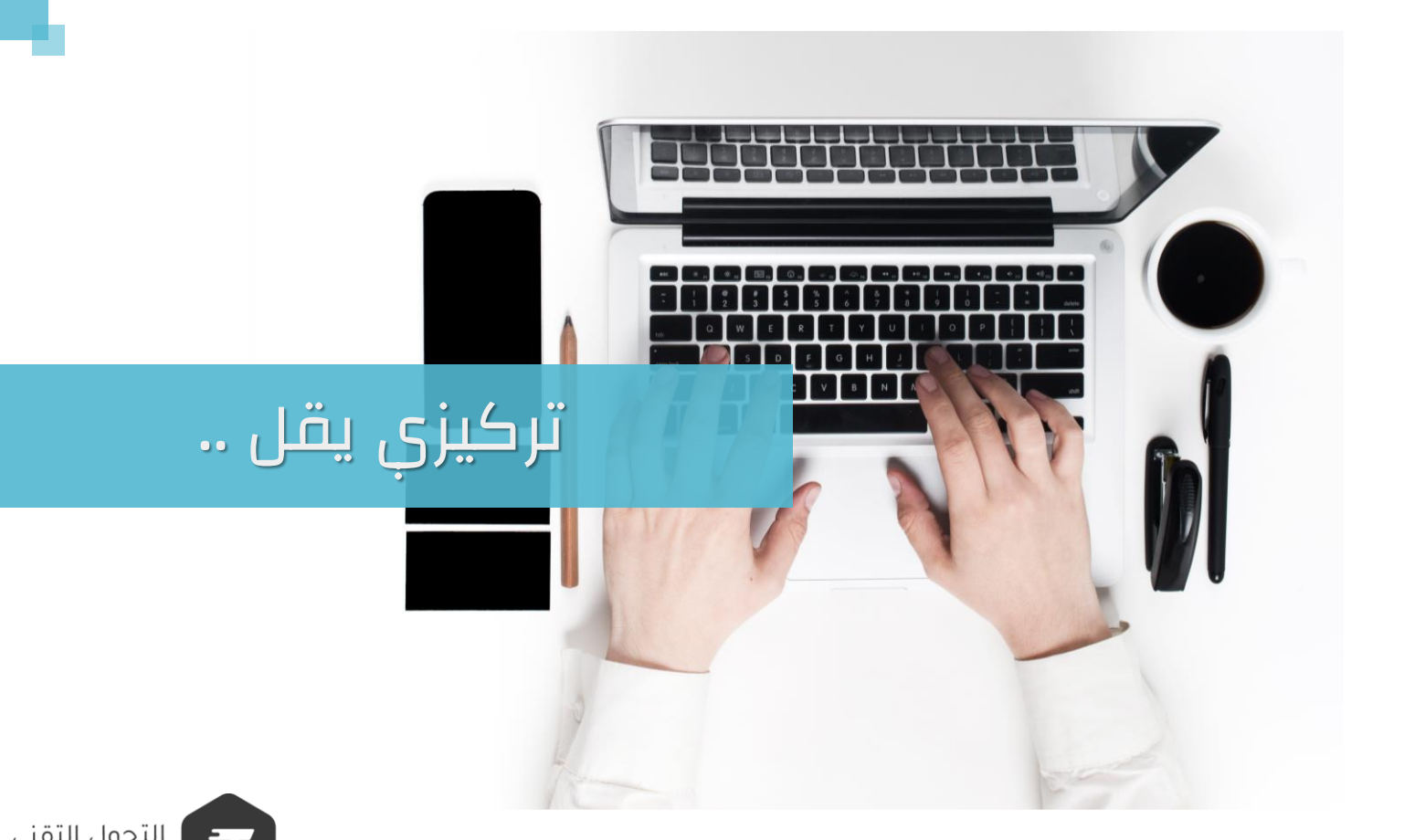

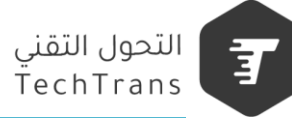

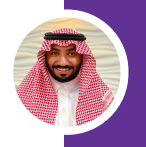

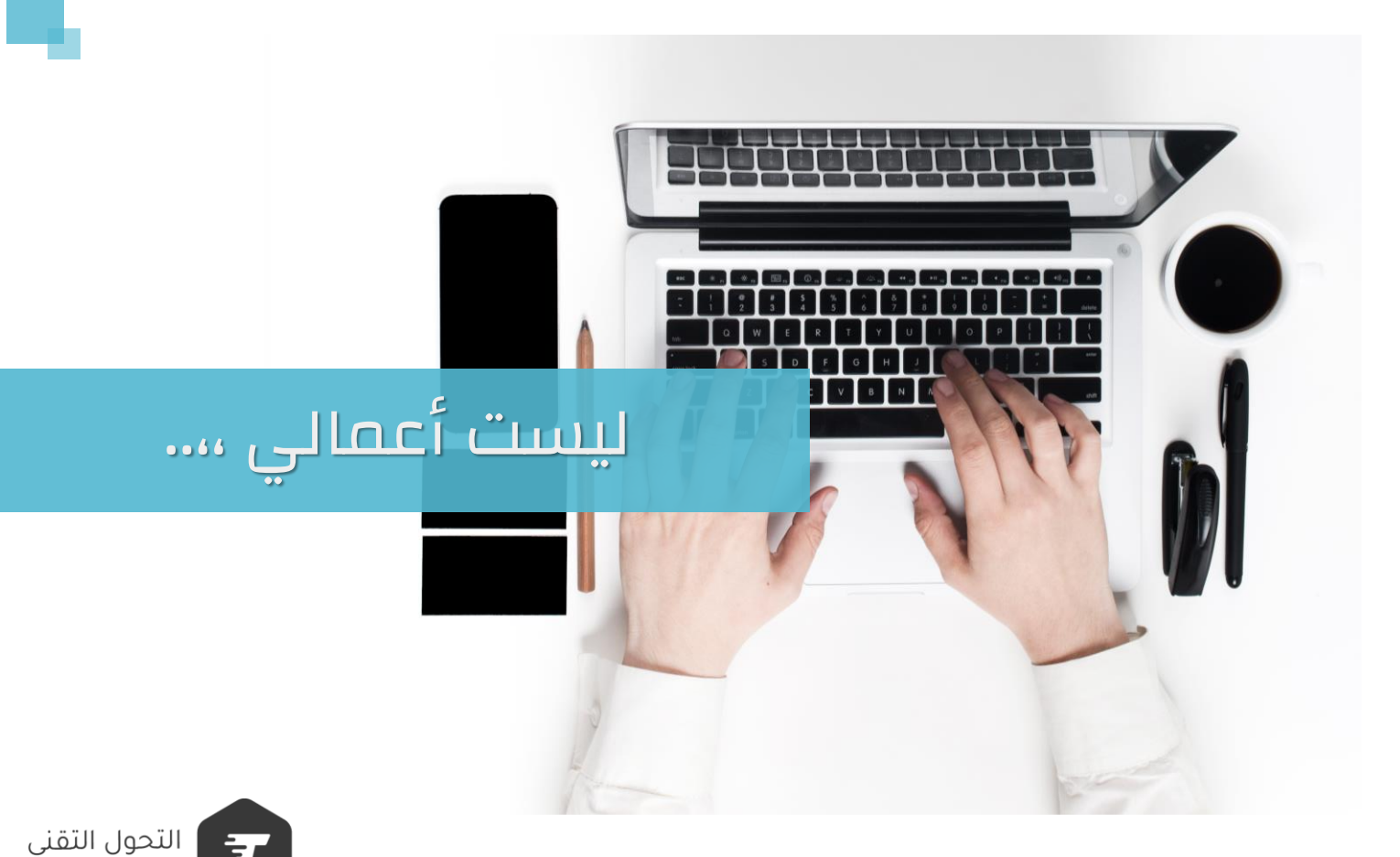

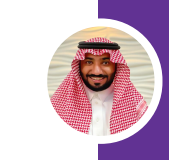

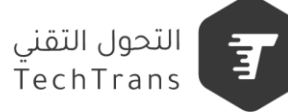

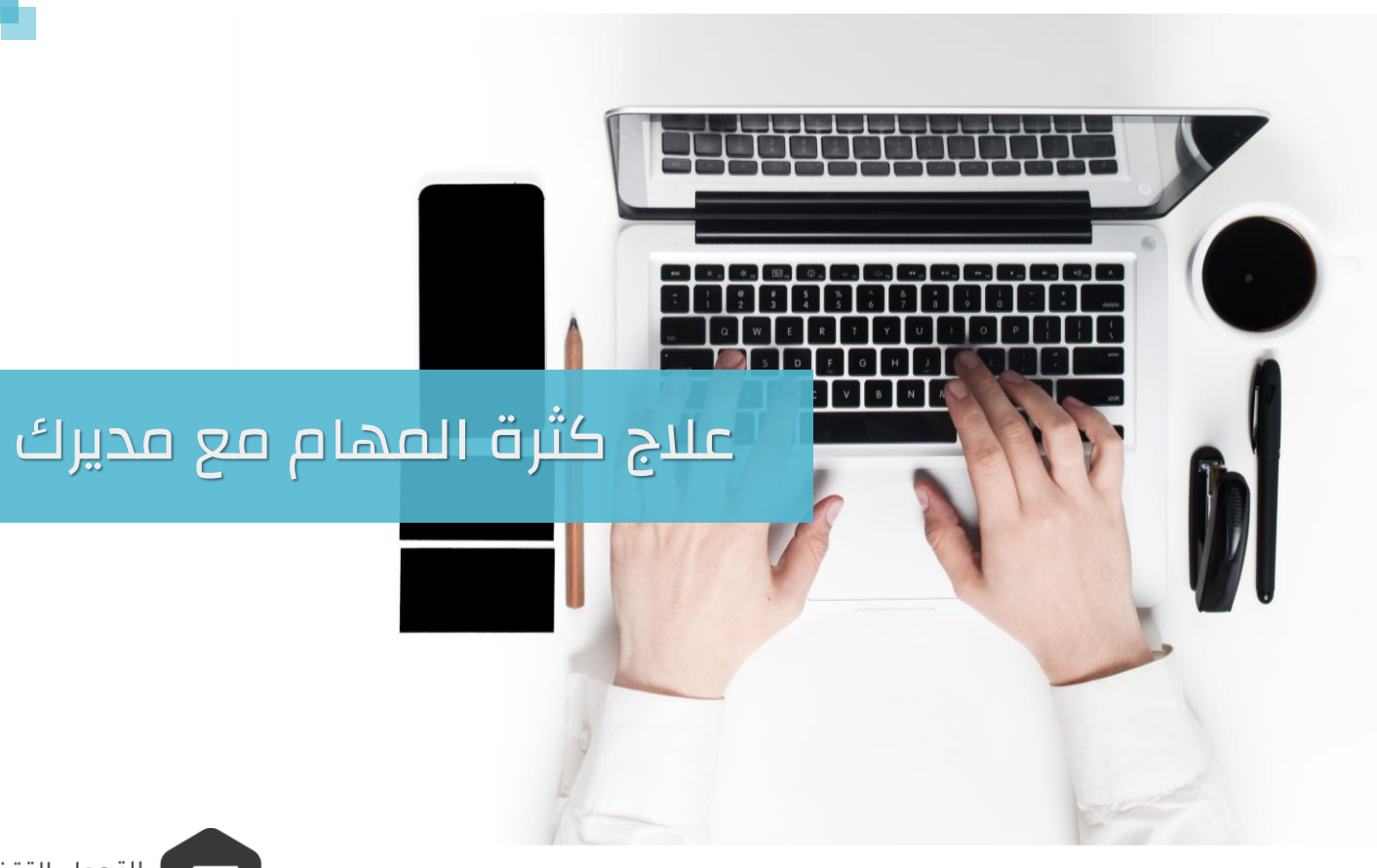

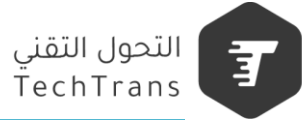

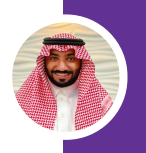

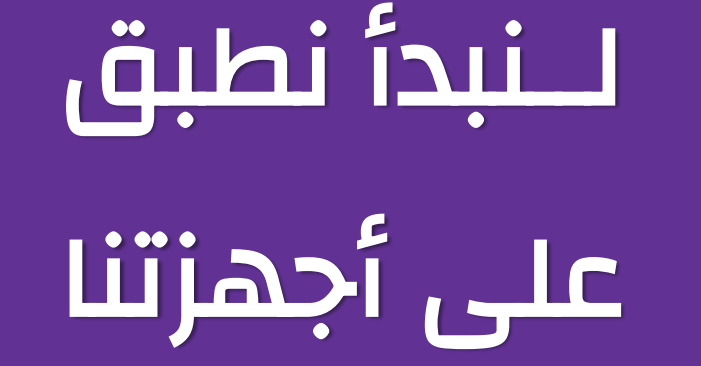

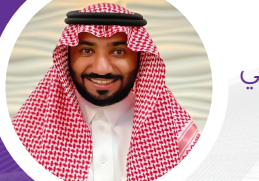

 $\bullet$ 

 $\bullet$ 

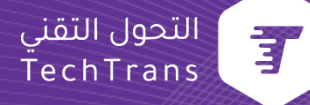

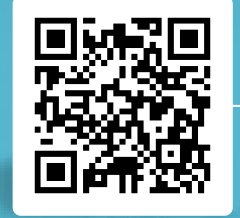

# **شكـراً لكم Thank you**

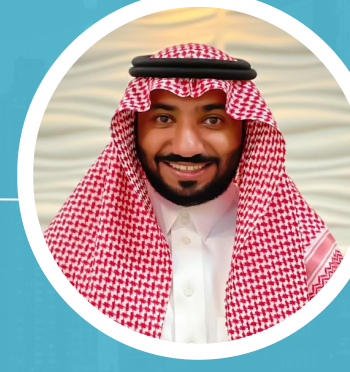

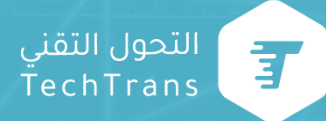

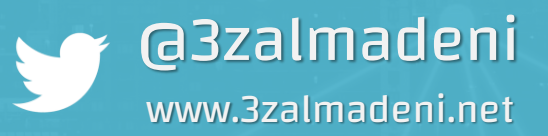

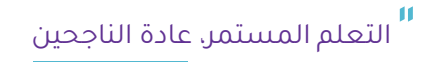

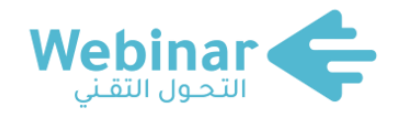

**سلسلة من النـــــــدوات المباشرة عبر اإلنترنت، يقدمها نخبـــــــــــــة من الخبــــــــــــــــــــراء والمتخصصين. بهدف المساهمة في رفع الوعي التقني لدى كافة أفراد المجتمع.**

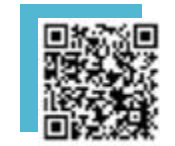

**لمشاهدة محاضرات**

**ويبينار التحول التقني**

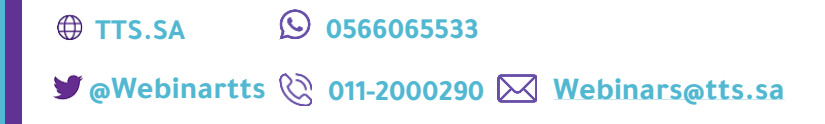

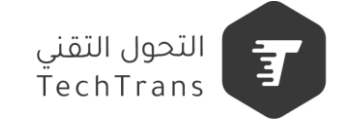